# User's and programmer's manual of the RCTA package

Jordi Castro – José Antonio González – Daniel Baena Dept. of Statistics and Operations Research Universitat Politècnica de Catalunya Jordi Girona 1–3, 08034 Barcelona, Catalonia {jordi.castro,j.antonio.gonzalez,daniel.baena}@upc.edu Technical Report DR 2009-01 January 2009

Report available from http://www-eio.upc.es/~jcastro

# User's and programmer's manual of the RCTA package <sup>∗</sup>

Jordi Castro<sup>†</sup> José Antonio González Daniel Baena Dept. of Statistics and Operations Research Universitat Politècnica de Catalunya Jordi Girona 1–3, 08034 Barcelona, Catalonia {jordi.castro,j.antonio.gonzalez,daniel.baena}@upc.edu Technical Report DR 2009-01

#### Abstract

The package for restricted controlled tabular adjustment (RCTA) was developed in the scope of the Eurostat Framework project 22100.2006.002-2006.532, under the specific contract 22100.2006.002-2007.787, with support of the Spanish MEC project MTM2006-05550. It implements a package for the protection of statistical tabular data based on the RCTA method [\[1\]](#page-50-0). This document shows the main features of the package. It also describes the package interface and how to embed it within the user's application.

Key words: C/C++ programming languages, restricted controlled tabular adjustment (RCTA), linear programming, mixed integer linear programming, optimization solvers.

<sup>∗</sup>Work supported by Eurostat specific project 22100.2006.002-2007.787, Eurostat Framework project 22100.2006.002-2006.532, and Spanish MEC project MTM2006-05550.

<sup>†</sup>Corresponding author

# Contents

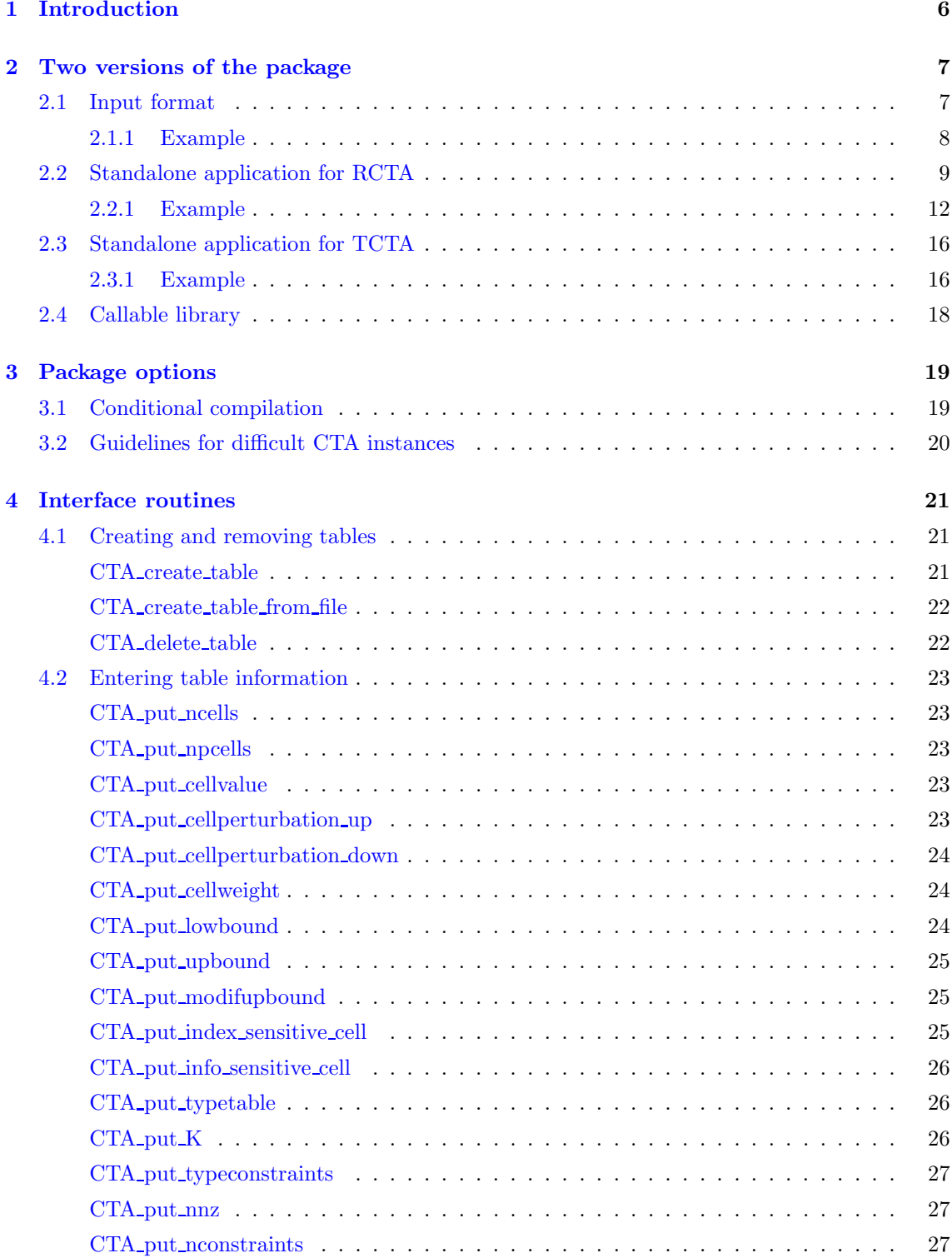

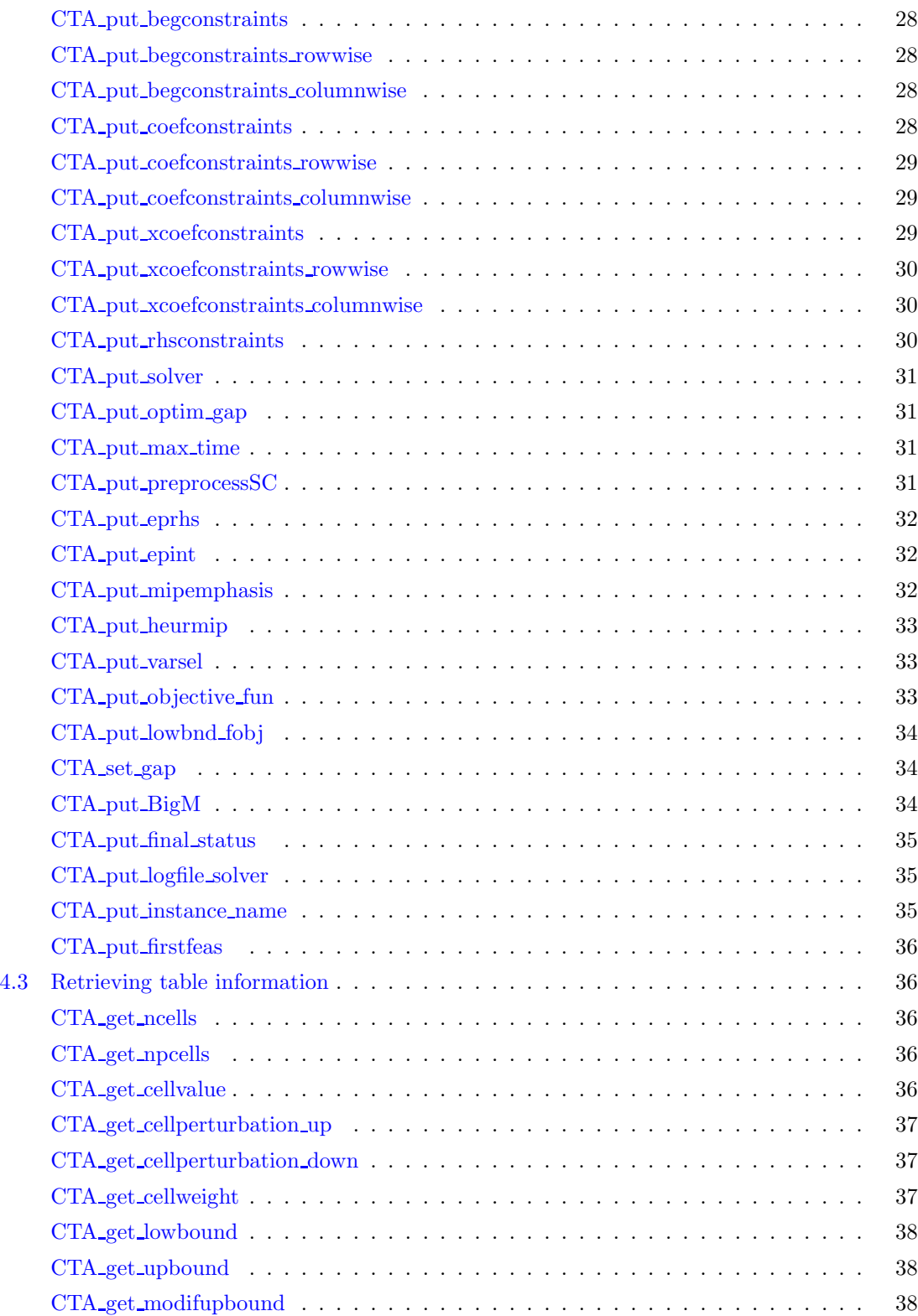

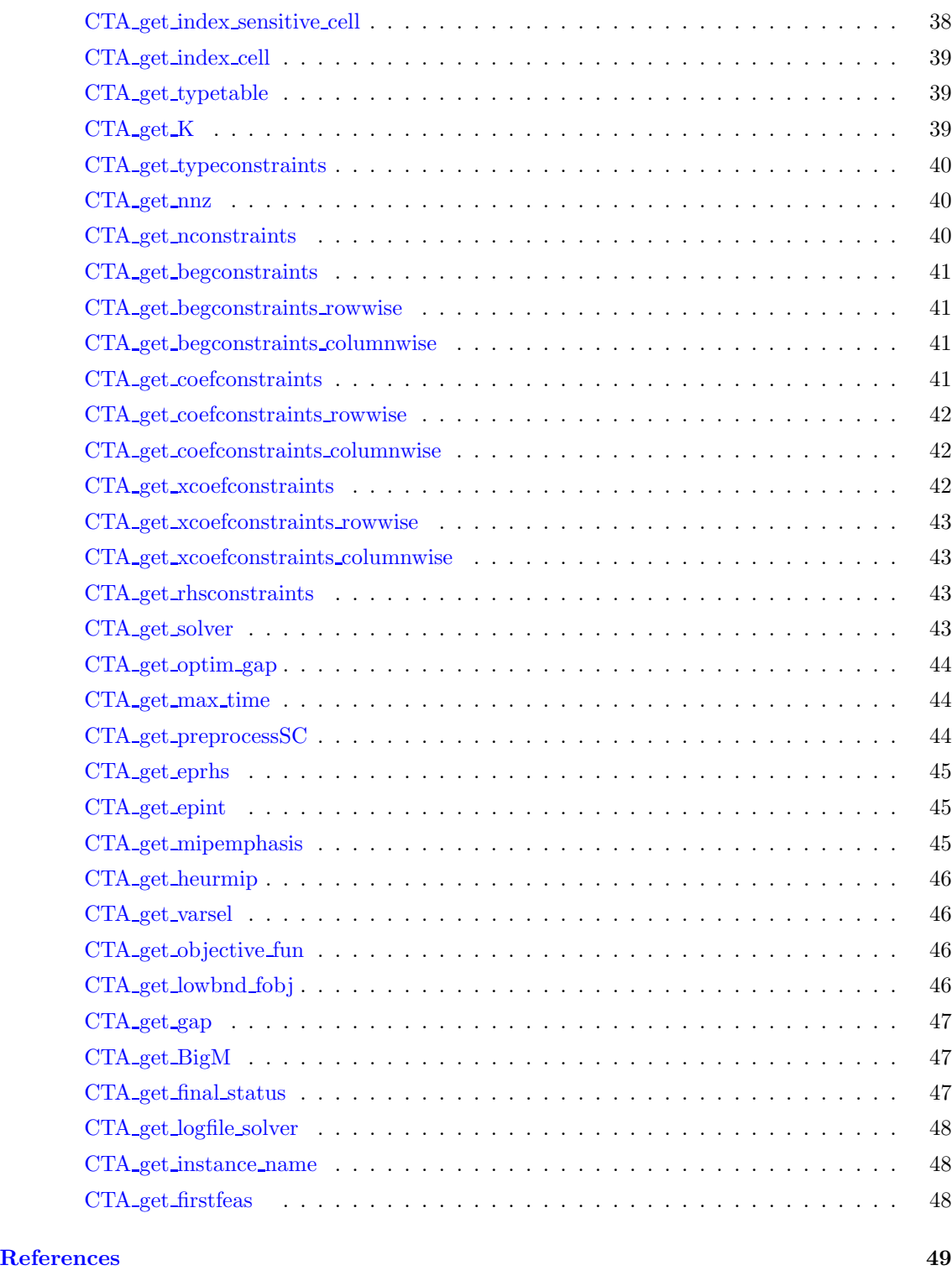

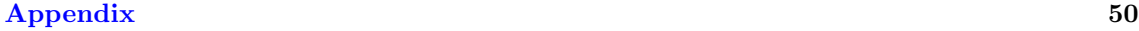

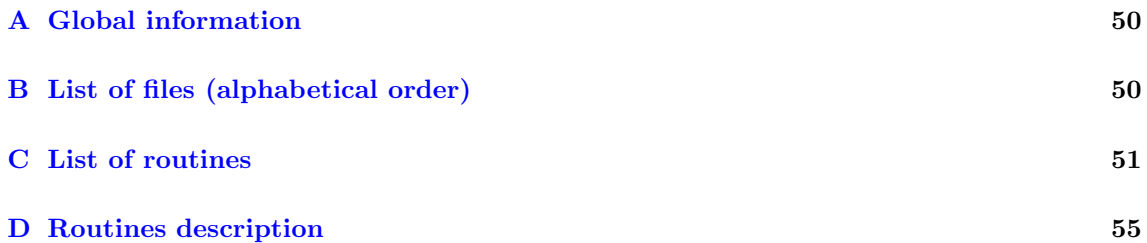

# <span id="page-7-0"></span>1 Introduction

The RCTA package implements the restricted controlled tabular adjustment (RCTA) method for the protection of statistical tabular data. Details about CTA can be found in [\[1,](#page-50-0) [2\]](#page-50-1). This package is used and was motivated for the Protection of Structural Business Statistics by Eurostat [\[6\]](#page-50-2); it was later applied to the protection of Balance of Payment data again by Eurostat; it can be used in other applications developing ad-hoc main programs that interface with the RCTA callable library.

The current version of the RCTA package is linked with two state of the art solvers: CPLEX [\[4\]](#page-50-3) and XPRESS [\[3\]](#page-50-4). The package was tested with CPLEX releases 9.0 and 11, so it will likely work with CPLEX 10.0 and new releases if the interface routines are the same than for version 11.0. For XPRESS the 2007 release was used.

The CTA formulation solved in the package is as follows. Given (i) a set of cells  $a_i, i = 1, \ldots, n$ , that satisfy m linear relations  $Aa = b$  (a being the vector of  $a_i$ 's); (ii) a lower and upper bound for each cell  $i = 1, \ldots, n$ , respectively  $l_{a_i}$  and  $u_{a_i}$ , which are considered to be known by any attacker; (iii) a set  $\mathcal{P} = \{i_1, i_2, \ldots, i_p\} \subseteq \{1, \ldots, n\}$  of indices of sensitive cells; (iv) and a lower and upper protection level for each sensitive cell  $i \in \mathcal{P}$ , respectively  $lpl_i$  and  $upl_i$ , such that the released values satisfy either  $x_i \ge a_i + upl_i$  or  $x_i \le a_i - lpl_i$ ; the purpose of CTA is to find the closest safe values  $x_i, i = 1, \ldots, n$ , according to some distance L, that makes the released table safe. This involves the solution of the following optimization problem:

$$
\min_{x} \quad ||x - a||_{L}
$$
\n
$$
\text{s. to} \quad Ax = b
$$
\n
$$
l_{a_i} \le x_i \le u_{a_i} \quad i = 1, \dots, n
$$
\n
$$
x_i \le a_i - lpl_i \text{ or } x_i \ge a_i + upl_i \quad i \in \mathcal{P}.
$$
\n
$$
(1)
$$

<span id="page-7-1"></span>If we allow  $l_{a_i} = u_{a_i}$  for some subset of cells, the values of these cells are preserved. This stronger variant of CTA is named Restricted CTA (RCTA). Problem [\(1\)](#page-7-1) can also be formulated in terms of deviations from the current cell values. Defining  $z_i = x_i - a_i$ ,  $i = 1, ..., n$  —and similarly  $l_{z_i} = l_{x_i} - a_i$  and  $u_{z_i} = u_{x_i} - a_i$ , [\(1\)](#page-7-1) can be recast as:

$$
\min_{z} \quad ||z||_{L}
$$
\n
$$
\text{s. to} \quad Az = 0
$$
\n
$$
l_{z_i} \le z_i \le u_{z_i} \quad i = 1, ..., n
$$
\n
$$
z_i \le -lpl_i \text{ or } z_i \ge upl_i \quad i \in \mathcal{P},
$$
\n
$$
(2)
$$

<span id="page-7-2"></span> $z \in \mathbb{R}^n$  being the vector of deviations. The CTA package implements the  $L_1$  distance. Using this distance, after some manipulation, [\(2\)](#page-7-2) can be written as

$$
\min_{z^+, z^-, y} \qquad \sum_{i=1}^n w_i (z_i^+ + z_i^-) \n\text{s. to} \qquad A(z^+ - z^-) = 0 \n\quad 0 \le z_i^+ \le u_{z_i} \quad i = 1, ..., n \n\quad 0 \le z_i^- \le -l_{z_i} \quad i = 1, ..., n \n\text{upl}_i y_i \le z_i^+ \le u_{z_i} y_i \quad i \in \mathcal{P} \n\text{lpl}_i (1 - y_i) \le z_i^- \le -l_{z_i} (1 - y_i) \quad i \in \mathcal{P},
$$
\n(3)

<span id="page-7-3"></span> $w \in \mathbb{R}^n$  being the vector of cell weights,  $z^+ \in \mathbb{R}^n$  and  $z^- \in \mathbb{R}^n$  the vector of positive and negative deviations in absolute value, and  $y \in \mathbb{R}^p$  being the vector of binary variables associated to protections senses. When  $y_i = 1$  the constraints mean  $upl_i \leq z_i^+ \leq u_{z_i}$  and  $z_i^- = 0$ , thus the

protection sense is "upper"; when  $y_i = 0$  we get  $z_i^+ = 0$  and  $lpl_i \leq z_i^- \leq -l_{z_i}$ , thus protection sense is "lower". Model [\(3\)](#page-7-3) is a (difficult) mixed integer linear problem (MILP).

The structure of the document is as follows. Section [2](#page-8-0) presents the two versions of the package: standalone and callable library, including a simple program that shows how to use RCTA from the user's application. Section [3](#page-20-0) describes some of the main options and features of the package. In Section [4](#page-22-0) we present the set of routines to interface with RCTA, grouped by functional categories. A final Appendix lists all the files and routines of RCTA.

# <span id="page-8-0"></span>2 Two versions of the package

The package is provided as two standalone applications (one for RCTA, another for TCTA, to be discussed below), and as a set of routines that can be called from the user's application (callable library). Before describing both versions we first show the required instance input format.

### <span id="page-8-1"></span>2.1 Input format

The package reads instances in CSP format, already used in other methods implemented in the  $\tau$ -Argus package [\[5\]](#page-50-5). Briefly, this format accepts two types of input tables:

### • Format for  $k$ -dimensional tables.

The structure of a file with this format is:

k  $n_1$   $n_2$  ...  $n_k$ . . .  $i_1 i_2 \ldots i_k a_i w_i$  type  $l_{a_i} u_{a_i}$  lpl<sub>i</sub> upl<sub>i</sub> spl<sub>i</sub> . . .

k is the table dimension (categorical variables crossed for the table), and  $n_1, \ldots, n_k$  the number of categories of each dimension. Unlike in the default CSP format (where  $1 \leq k \leq 4$ ), the package admits any  $k \geq 1$ . For each combination of categories (including marginals, which are denoted by index/category 0) there is one row with the information of cell  $i$ : cell coordinates  $i_1, \ldots, i_k$   $(i_j \in \{0, \ldots, n_j\};$  if 0 it means is the marginal for dimension j); cell value  $a_i$ ; cell weight  $w_i$ ; cell type (one character, which is 'u' if cell is sensible, 's' if cell may perturbed in the solution, or  $'z'$  if cell value must be preserved in the solution); lower and upper known cell bounds  $l_{a_i}$  and  $u_{a_i}$ ; and lower and upper protection levels  $lpl_i$  and  $upl_i$ ; last parameter  $spl_i$  is not used in CTA.

### • Format for general tables.

The structure of a file with this format is:

0 n . . .  $i \ a_i \ w_i \ type \ l_{a_i} \ u_{a_i} \ lpl_i \ upl_i \ spl_i$ . . . m . . .  $b_j$   $l_j$  :  $i_{j1}$   $(c_{j1})$   $i_{j2}$   $(c_{j2})$  ...  $i_{jl_j}$   $(c_{jl_j})$ . . .

The 0 in first line means file format is for a general table, and  $n$  of second line gives the number of cells. Next  $n$  lines, one for each cell, provide the cell information: cell number  $i$ (from 0 to  $n-1$ ); cell value  $a_i$ ; cell weight  $w_i$ ; cell type (one character, which is 'u' if cell is sensible, 's' if cell may perturbed in the solution, or 'z' if cell value must be preserved in the solution); lower and upper known cell bounds  $l_{a_i}$  and  $u_{a_i}$ ; and lower and upper protection levels  $lpl_i$  and  $upl_i$ ; last parameter  $spl_i$  is not used in CTA. The m of line  $n+3$  gives the number of table linear relations or constraints. Next  $m$  lines, one for relation, provides the right-hand-side value  $b_i$ ; number of coefficients  $l_i$  of this constraint; and  $l_i$  entries giving the cells involved in this j-th linear relation  $(i_{jk}, 1 \leq k \leq l_j)$  and their particular coefficients  $(c_{jk}, 1 \leq k \leq l_j).$ 

### <span id="page-9-0"></span>2.1.1 Example

 $\circ$ 

For instance, for the particular  $4 \times 5$  2D table of Table [1,](#page-10-1) which will be used as test instance in next Subsections, the (two-dimensional) input format would be

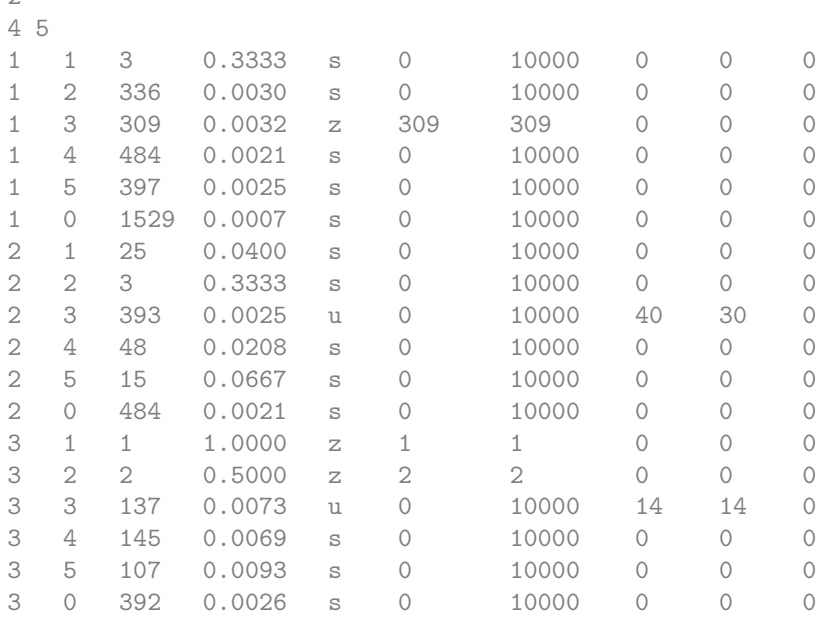

<span id="page-10-1"></span>Table 1: Example instance table, with primaries in boldface

| 3  | 336 | 309 | 484 | 397 | 1529 |
|----|-----|-----|-----|-----|------|
| 25 | 3   | 393 | 48  | 15  | 484  |
|    | 9   | 137 | 145 | 107 | 392  |
| 55 | 291 | 91  | 166 | 212 | 815  |
| 34 | 632 | 930 | 843 | 731 | 3220 |

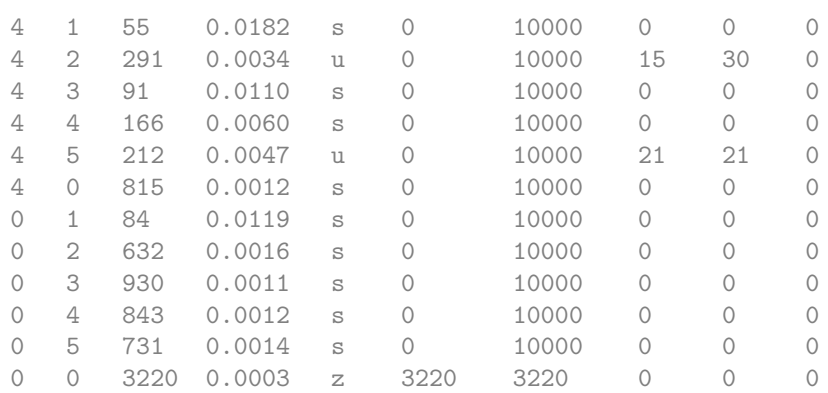

# <span id="page-10-0"></span>2.2 Standalone application for RCTA

The standalone application for RCTA is called through:

```
main_CTA filename out_dir [-s s] [-g g] [-t t] [-p p] [-e e] [-b b] [-m m]
         [-v v] [-c c]
```
The first two parameters are mandatory, the remaining ones are optional, and can be entered in any order. Calling this main program with no parameters provides the following usage message:

```
usage: main_CTA filename out_dir [-s s] [-g g] [-t t] [-p p] [-e e] [-b b]
                [-m m] [-v v] [-c c]
where filename: instance file in csp format
         outdir: directory for output files (must exist!)
         s: solver s= 'c' (CPLEX) or 'x' (XPRESS) (default 'x')
         f: stop at first feasible solution (y='n' (no) or 'y' (yes) (default 'n')g: % optimality gap (default g = 5\%))
         t: initial limit time in seconds for optimization (default t= 86400)
         p: preprocess sensitive cells   p='n' (no) or 'y' (yes) (default 'n')
         e: feasibility tolerance (e >= 1.0e-9, default e=1.0e-6)
         i: integrality tolerance (1>i>=0, default is i=-1: solver default;
           i>=e in XPRESS)
         b: big value to be used, at most, for bounds on deviations
            (default b=Infinity; b= -1: automatically set by the code; if
            problems, set a decent big value as 1.0e+8)
         h: emphasis for XPRESS (h=-1.0,1,2.3, default is -1; quality 0--speed 3)
```
m: mipemphasis for CPLEX (m=0,1,2,3,4, default is 0= balanced) v: variable selection criteria in CPLEX  $(v=-1,0,1,2,3,4$ , default is 0) c: check input table and solution  $c = 'n'$  (no) or 'y' (yes) (default 'y')

A short explanation of the main different options/parameters follows:

- f: If yes, the package will stop once the first feasible solution has been found, and it will ask for more CPU time (if 0 is entered, it will definitely stop).
- t: CPU time limit in seconds. The optimization will be stopped once this limit has been reached, and the package will ask for more CPU time (if 0 is entered, it will definitely stop).
- g: Optimality gap measures the quality of the solution as a relative distance from the current solution to a known lower bound of the optimal solution. Setting  $g=0\%$  asks for the real optimal solution, but it may be very expensive. Increasing g from the default 5% (to, e.g., 50% ) helps in producing a feasible sub-optimal solution quickly.
- p: When this preprocessing is active, any sensible cell with a zero lower protection level and a positive upper protection level will be automatically considered as "cell to be protected upwards" (since, otherwise, the original value would be safe since the lower protection level is zero). Similarly, any sensible cell with a zero upper protection level and a positive lower protection level will be automatically considered as "cell to be protected downwards".
- e: Feasibility tolerance, i.e., the degree in constraints/bounds violations allowed by the optimization procedure. In CPLEX it must be greater or equal than 1.0e−9; in XPRESS it must be greater or equal than 0. If it is too tight (e.g., 1.0e−9) the solver may falsely conclude the problem is infeasible. By default 1.0e−6 is used. If the problem is reported as infeasible, then you may try to increase it a bit (e.g., 1.0e−5, or 5.0e−5). However, this may affect the quality of the solution: the solver may finish at a solution reported as optimal, that may lead to underprotection of some cells (see Subsection [3.2](#page-21-0) for details).
- i: Integrality tolerance, i.e., the amount by which the binary variables in the RCTA model can be different from 0 or 1, and still be considered 0 or 1. The CPLEX default is 1.0e−5; the XPRESS default is 5.0e−6. In CPLEX it must be a value greater or equal than 0; in XPRESS it must be greater or equal than the feasibility tolerance. Due to this non-zero integrality tolerance and the bad scaling of RCTA (because of the presence of very large and small values in a table), the solution provided by the solver may violate the protection levels of some cells. In this case it may help to decrease this integrality tolerance (e.g., 1.0e−10). However, this may significantly increase the solution time. Moreover, in XPRESS you are forced to decrease the feasibility tolerance too, and then the solver may falsely conclude the problem is infeasible. Indeed the above feasibility and this integrality tolerances may need to be fine tuned for particular tables. No unique set of values were able to solve all the tables tested; the default values in main CTA are just reasonable ones. See Subsection [3.2](#page-21-0) for guidelines for solving difficult instances.
- b: Big value for bounds on allowed (either positive or negative) deviations from current original cell values. The default huge value of 1.0e+120 ( $\approx \infty$ ) guarantees that the bounds given by the user in the input file will be used). This may cause problems with feasibility and integrality tolerances (see comments on these parameters). Tightening the bounds in the input file is a good practice to avoid numerical problems in the solver. Otherwise, a smaller "b" big value may be given  $(e.g., b=1.0e+5$  would be fine). However, be aware that if "b" is set to a too small value, then the problem may become infeasible.
- m: CPLEX MIP emphasis parameter (similar to XPRESS heurdivespeedup). It controls the tradeoff between speed, feasibility, and optimality in the MILP algorithm. The meaning is :
	- m=0: Balance optimality and feasibility.
	- m=1: Emphasize feasibility over optimality.
	- m=2: Emphasize optimality over feasibility.
	- m=3: Emphasize moving best bound.
	- m=4: Emphasize finding hidden feasible solutions.

The default value in main  $CTA$  is m=0. If the problem is wrongly reported as infeasible,  $m=1$  may be tried. If the solution time is too large,  $m=2$  may be tried.

h: XPRESS MIP heurdivespeedup parameter (similar to CPLEX mipemphasis). It controls the tradeoff between solution quality and diving speed in the MILP algorithm. The meaning is:

h=−1: Automatic selection.

 $m= 0,1,2,3$ : Emphasis bias from emphasis on quality (0) to speed (3).

The default value in main  $CTA$  is h=−1. If the problem is wrongly reported as infeasible,  $h=0$  may be tried. If the solution time is too large,  $h=3$  may be tried.

c: If this parameter is "y" some simple checks about the input table and the solution obtained is performed and reported on the screen. These checks include feasibility of linear table relations, protection of sensible cells, lower and upper bounds of adjusted table values, and quality of internal optimization model variables (i.e., that no both the positive and negative variables  $z_i^+$  and  $z_i^ \bar{i}$  of cell *i* are positive in the solution of the mathematical programming model  $(3)$ ).

When solving an instance, main CTA provides three types of output.

- Output on screen, with minimum information about the instance features, and checks performed (it this option was not deactivated by the user).
- A file named instance solver.log, where instance is the instance file and solver is either cplex or xpress, generated by the solver with a summary of the optimization procedure. In a long run, this file may be used to check the progress of the branch-and-cut algorithm. The output depends on the solver—and the version of the solver—used; but in general, the three main values to be checked are: the current best solution, the best lower bound, and the optimality gap (as a percentage). The optimality gap is defined as

$$
gap = \frac{best - lb}{1 + |best|} \cdot 100\%,
$$

best being the best current solution, and lb the best current lower bound.

• A file named instance solver.sol, where instance is the instance file, and solver is either cplex or xpress, with the CTA solution table (if the optimization procedure finished successfully). The format of this file is: one line for each cell, providing 4 values i,  $a_i$ ,  $x_i$  and  $p_i$ ; i is the cell number,  $a_i$  the original cell value,  $x_i$  the CTA cell value, and  $p_i$  is 1 is this cell is sensible, and 0 otherwise.

The different return codes of main CTA (defined in file cta\_table.h of the package distribution) are listed in Table [2.](#page-13-1)

<span id="page-13-1"></span>Table 2: Return codes

| Name                     | Value          | meaning                                                |
|--------------------------|----------------|--------------------------------------------------------|
| CTA_OUT_OF_MEMORY        | -50            | not enough memory                                      |
| <b>CTA_UNDEFINED</b>     | -1             | undefined error: to be coded yet                       |
| CTA_INTERNAL_ERROR       | $-2$           | internal error: should never happen                    |
| CTA_TABLE_NOT_EXISTS     | -3             | attempt to manipulate not existing table               |
| CTA_FILE_NOT_FOUND       | $-4$           | input file with table not found                        |
| CTA_CPLEX_ERROR          | -5             | internal CPLEX error                                   |
| CTA_XPRESS_ERROR         | -6             | internal XPRESS error                                  |
| CTA_CPLEX_LICENSE_ERROR  | -7             | error opening CPLEX license                            |
| CTA_XPRESS_LICENSE_ERROR | -8             | error opening XPRESS license                           |
| CTA_CPLEX_NOT_AVAILABLE  | -9             | CPLEX not linked in the application                    |
| CTA_XPRESS_NOT_AVAILABLE | $-10$          | XPRESS not linked in the application                   |
| CTA_OK                   | $\Omega$       | table successfully created, but CTA not yet solved     |
| CTA_OPTIMAL_SOLUTION     |                | optimal solution (within tolerance) found              |
| CTA_TIME_LIMIT_INFEAS    | $\overline{2}$ | time limit exhausted with no feasible solution         |
| CTA_TIME_LIMIT_FEAS      | 3              | time limit exhausted with feasible solution            |
| <b>CTA_INFEASIBLE</b>    | 4              | optimization terminated (not by time limit)            |
|                          |                | with no feasible solution                              |
| <b>CTA_FEASIBLE</b>      | 5              | feasible solution found, likely not optimal            |
| CTA_FIRST_FEASIBLE       | 6              | first feasible solution found, likely not optimal      |
| CTA_OTHERWISE            | 10             | other situations from solver with no feasible solution |

## <span id="page-13-0"></span>2.2.1 Example

For instance, for a file named example 2D.in containing the two-dimensional example table of Subsection [2.1,](#page-8-1) we could type:

main\_CTA {path\_of\_instance}/example\_2D.in {path\_of\_output\_directory}

for using XPRESS, or

main\_CTA {path\_of\_instance}/example\_2D.in {path\_of\_output\_directory} -s c

if CPLEX wants to be used. The output on screen would be:

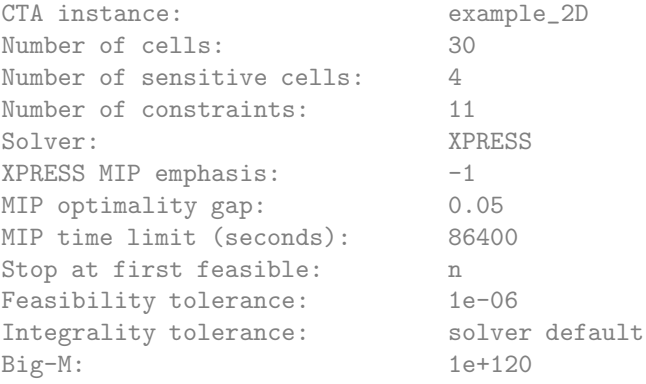

Checking table relations for ORIGINAL values. 0 constraints not satisfied within provided tolerance.

At optimum: Objective F.: 0.5461 Lower bound: 0.544175 Optimality gap: 0.124535%

Checking table relations for CTA values. 0 constraints not satisfied within provided tolerance.

Checking cell protections. 0 unprotected sensitive cells in CTA solution.

Checking cell bounds. 0 violated cell bounds in CTA solution.

Checking cell perturbations. 0 wrong perturbations in CTA solution.

Optimal CTA table found (optimal within tolerances) Total CPU time: 0.05

File example 2D xpress.log with the log of the XPRESS branch-and-cut procedure for this small example is:

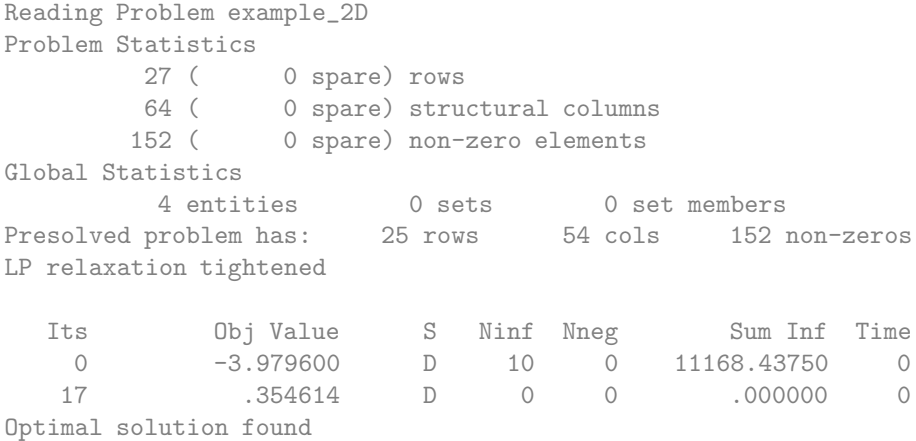

Starting root cutting and heuristics.

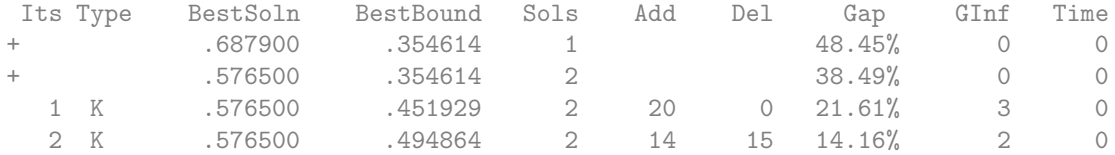

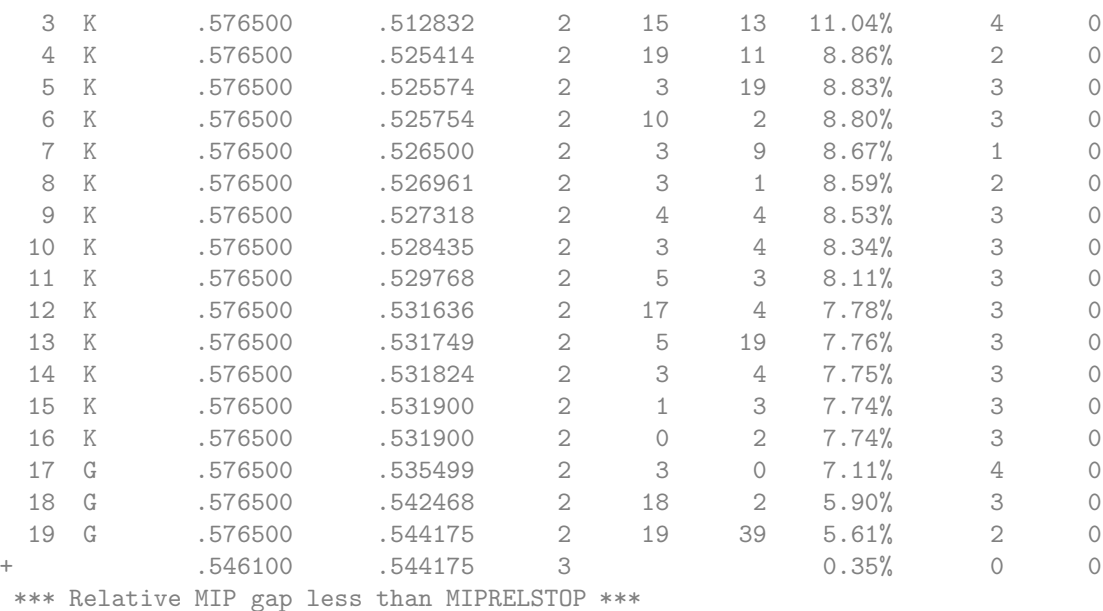

Cuts in the matrix : 11 Cut elements in the matrix : 114 \*\*\* Search completed \*\*\* Time: 0 Nodes: 1 Number of integer feasible solutions found is 3 Best integer solution found is .546100 Best bound is .544175 Uncrunching matrix

### Instead, if CPLEX was used, the following file example 2D cplex.log is generated:

Tried aggregator 1 time. MIP Presolve eliminated 0 rows and 8 columns. MIP Presolve modified 4 coefficients. Reduced MIP has 27 rows, 56 columns, and 136 nonzeros. Presolve time = 0.00 sec. MIP emphasis: balance optimality and feasibility. MIP search method: dynamic search. Parallel mode: none, using 1 thread. Root relaxation solution time = 0.00 sec.

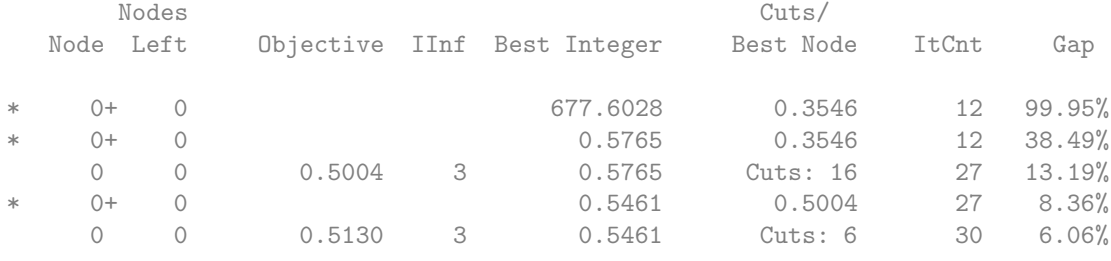

Implied bound cuts applied: 1

Flow cuts applied: 11 Gomory fractional cuts applied: 4

Finally the CTA table solution obtained is provided in file example 2D xpress.sol (the same solution is obtained in example 2D cplex.sol if CPLEX is the chosen solver):

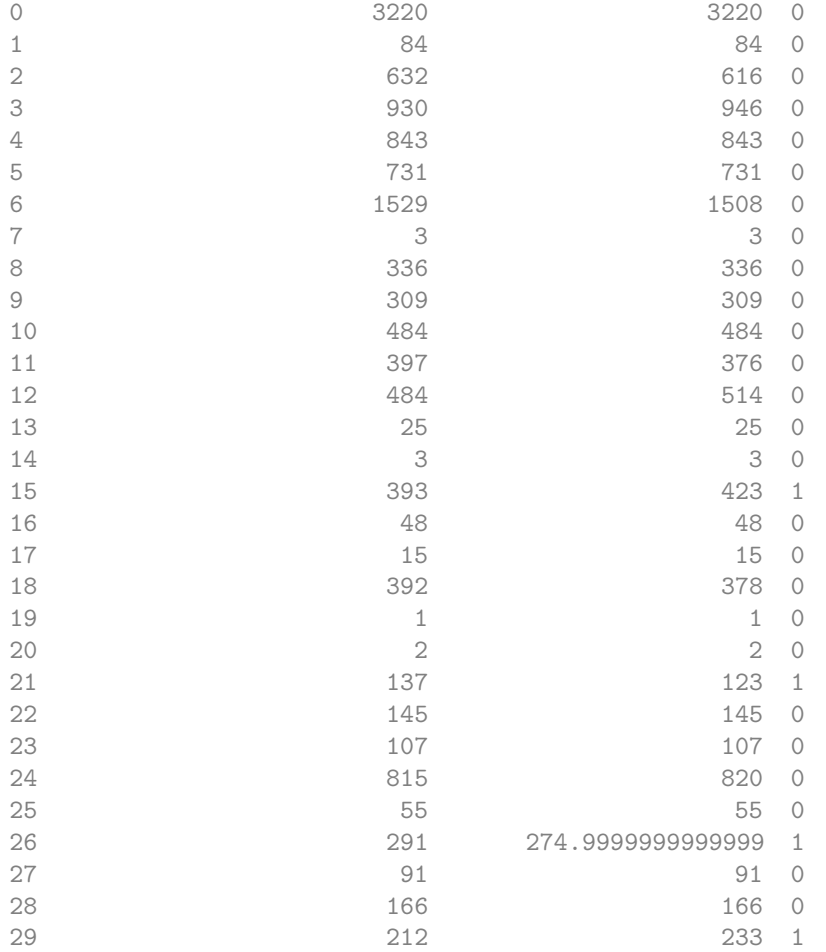

This solution corresponds to table (b) of Table [3;](#page-16-0) table (a) of Table [3](#page-16-0) shows the original values.

<span id="page-16-0"></span>Table 3: (a) Original table, with primaries in boldface; (b) Adjusted table after CTA

| -3 | 336                       | 309 | 484  |                 | $397 \mid 1529 \mid$ | $\sqrt{3}$ | 336       | 309 |     |         | 484 376 1508 |
|----|---------------------------|-----|------|-----------------|----------------------|------------|-----------|-----|-----|---------|--------------|
| 25 | $\overline{\phantom{a}3}$ | 393 | 48   | 15 <sup>1</sup> | 484                  |            | 25 3      | 423 |     |         | 48 15 514    |
|    | $1 \t 2 \t 137$           |     | -145 |                 | 107   392            |            | 1 2 123   |     |     | 145 107 | -378         |
| 55 | 291                       | 91  | -166 |                 | 212 815              |            | 55 275 91 |     | 166 | 233     | 820          |
| 84 | 632                       | 930 | 843  | 731             | 3220                 |            | 84 616    | 946 | 843 | 731     | 3220         |
|    |                           |     | (a)  |                 |                      |            |           | b   |     |         |              |

### <span id="page-17-0"></span>2.3 Standalone application for TCTA

The main TCTA executable for RCTA is the program to be used for sequential protection of a list of single cells. The problem in the sequence are (reasonably simple) LPs, unlike for main CTA, that solves a MILP model. Calling this main program with no parameters provides the following usage message:

```
usage: main_TCTA instfile listfile out_dir [-s s] [-c c]
where instfile: instance file in csp format
        listfile: file with list of cells
        outdir: directory for output files (must exist!)
        s: solver s = 'c' (CPLEX) or 'x' (XPRESS) (default 'x')
        c: check input table and solution c = 'n' (no) or 'y' (yes) (default 'y')
```
The "instfile" is the same file used for main CTA. The additional "listfile" provides the list of cells to be single-protected by CTA. The format of this file is, first, a line with the number of cells to be dealt with, and the list of cells. The program produces a summary of information on the screen, and a instance solver.sol file with the solution (minimum and maximum adjusted values for all the cells after the sequence of single-CTA runs).

### <span id="page-17-1"></span>2.3.1 Example

For instance, for the two-dimensional example table of Subsection [2.2,](#page-10-0) if the list of sensitive files are the first two (of values 393 and 137, and coordinates (2,3) and (3,3)), the "listfile" would be

2 15 21

If the main TCTA code is applied to this instance by typing (for instance, for XPRESS)

main\_TCTA example\_2D.in example\_2D\_list.in {path\_of\_output\_directory}

(where example 2D list.in is the file above shown with the two first sensitive cells), the output on screen would be

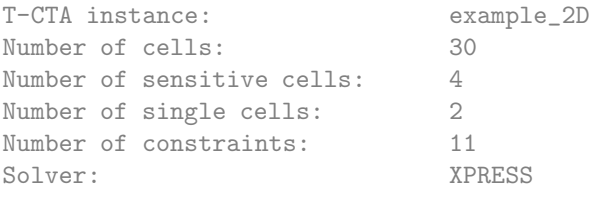

```
[0] Protecting single cell 15
At optimum: Objective F.: 0.291
Optimal CTA table found (optimal within tolerances)
```
[1] Protecting single cell 21 At optimum: Objective F.: 0.203 Optimal CTA table found (optimal within tolerances) Total CPU time: 0.03

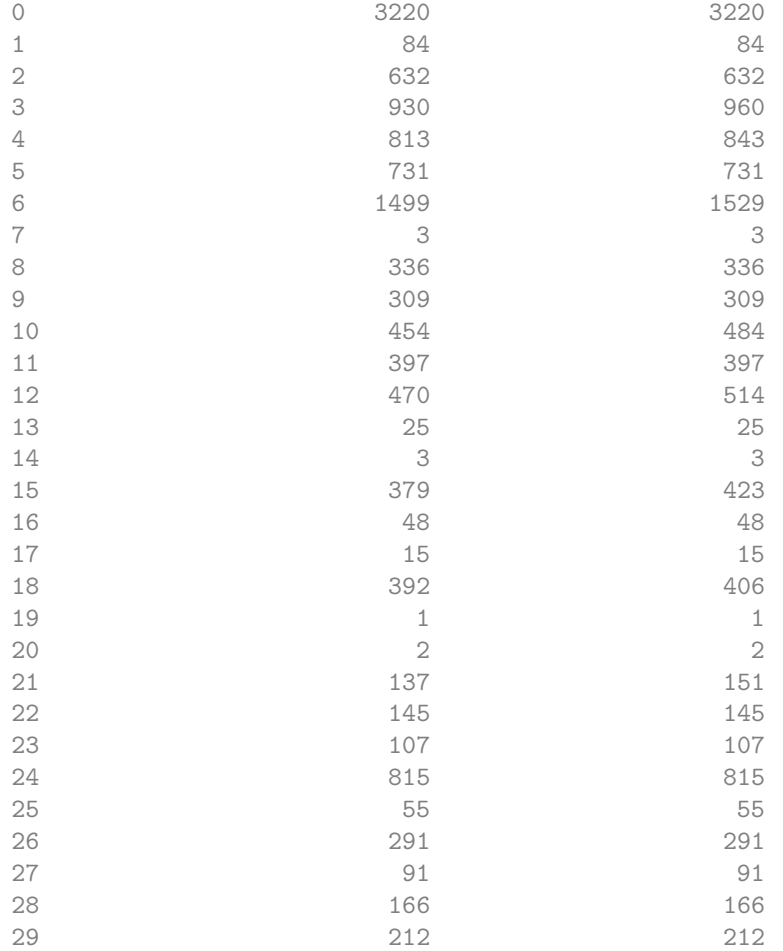

The solution file example 2D xpress.sol would be in this case:

which corresponds to the TCTA table of Table [4:](#page-18-0)

<span id="page-18-0"></span>Table 4: TCTA table after sequential single-protection of first two sensitive cells

|    | 336 | 309        | [454, 484] | 397 | [1499, 1529] |
|----|-----|------------|------------|-----|--------------|
| 25 |     | [379, 423] | 48         | 15  | [470, 514]   |
|    |     | [137, 151] | 145        | 107 | [392, 406]   |
| 55 | 291 | 91         | 166        | 212 | 815          |
| 84 | 632 | [930, 960] | [813, 843] | 731 | 3220         |

### <span id="page-19-0"></span>2.4 Callable library

The callable library provides a set of routines that can be embedded in a user's application. They provide full control over the package. The example program of pages [18–19](#page-19-0) illustrates the main steps that need to be performed to protect any table (e.g., that of Table [1\)](#page-10-1) with RCTA. This sample code is a (very reduced) subset of the standalone code main CTA. Some of the main routines of the RCTA callable library used in the code are discussed in next items. For a full list of the available routines in the callable library, see Section [4.](#page-22-0)

- Any code that uses RCTA has to include the header file cta\_table.h, as in line 8 of the example program. This file contains all the declarations (data structures and routines) needed to interface with RCTA.
- We first need to declare a TABLE\* variable (pointer to TABLE structure). In the code we named it tab (line 15). It will store all the required information for the table, both before and after its protection.
- After the declaration, we must create the real space for the table. This is done at line 19, calling CTA create table from file(). The first parameter is the TABLE structure, the second is the instance file name, and the last of type TYPE CONSTRAINTS tells how to internally store the table constraints (by rows, columns, or both); COLUMNS is the preferred choice both for CPLEX and XPRESS. Routine CTA create table from file() returns 0 if successful, and then we can proceed with the protection the table; otherwise the code writes and error message and does not protect the table.
- Routines CTA put logfile solver() and CTA put instance name() of lines 24–25 provide the name of the log file with the solver output, and the instance name.
- Routine CTA\_Find\_Solution() of line 26 protects the table, with default parameters in this example, since they were not changed in previous calls. The user has to check the return code to see if either a feasible or optimal solution was found (as in lines 27–28); otherwise, no solution will be stored in the TABLE structure. See Table [2](#page-13-1) for the list of return codes.
- If a solution to the CTA problem is found, then lines 30–34 write a minimal output with the solution: cell number  $(k)$ , original cell value (a) and adjusted cell value ( $a+xp-xn$ ). The number of cells, cell value, upwards and downwards deviations are retrieved by respectively calling routines CTA get ncells(), CTA get cellvalue(), CTA get cellperturbation up() and CTA get cellperturbation down() of lines 30–33.
- Finally, the memory space of the table is freed at line 38, calling CTA delete table().

We next display the full example program in  $C/C++$ .

Example program using the callable library

1 /\*\*\*\*\*\*\*\*\*\*\*\*\*\*\*\*\*\*\*\*\*\*\*\*\*\*\*\*\*\*\*\*\*\*\*\*\*\*\*\*\*\*\*\*\*\*\*\*\*\*\*\*/ 2 // Simple main program for the CTA callable library 3 /\*\*\*\*\*\*\*\*\*\*\*\*\*\*\*\*\*\*\*\*\*\*\*\*\*\*\*\*\*\*\*\*\*\*\*\*\*\*\*\*\*\*\*\*\*\*\*\*\*\*\*\*/ 4

```
5 #include <stdio.h>
6 #include <stdlib.h>
7 #include <string>
8 #include "cta_table.h"
9
10
11 using namespace std;
12
13 int main(int argc, char *argv[])
14 {
15 TABLE *tab= NULL;
16 int ret_stat;
17
18 // create and read table in file example_2D.in
19 ret_stat= CTA_create_table_from_file(&tab, "example_2D.in", COLUMNS);
20 if (ret\_stat < 0)21 cout << "Error creating table\n";
22 else {
23 // if no error creating table, solve CTA
24 CTA_put_logfile_solver(tab,"logfile.log");
25 CTA_put_instance_name(tab,"example_2D");
26 ret_stat= CTA_Find_Solution(tab);
27 if (ret_stat== CTA_OPTIMAL_SOLUTION || ret_stat== CTA_FEASIBLE ||
28 ret_stat== CTA_TIME_LIMIT_FEAS || ret_stat==CTA_FIRST_FEASIBLE) {
29 // write original and CTA cell values to standard output
30 for (int k=0; k<CTA_get_ncells(tab);k++) {
31 double a= CTA_get_cellvalue(tab, k);
32 double xp= CTA_get_cellperturbation_up(tab, k);
33 double xn= CTA_get_cellperturbation_down(tab, k);
34 cout << k << "\t" << a << "\t" << a+xp-xn<<endl;
35 }
36 }
37 }
38 CTA_delete_table(tab);
39 return(ret_stat);
40 }
```
If the above code is applied to, e.g., Table [1](#page-10-1) we obtain the adjusted table reported in Subsection [2.2.](#page-10-0)

# <span id="page-20-0"></span>3 Package options

# <span id="page-20-1"></span>3.1 Conditional compilation

The package has been successfully compiled an tested in both Linux (using gcc 4.2) and MS-Windows XP (using MS-Visual  $C++ 6.0$ , MSVC6 for short). It should also work in any other Unix or MS-Windows system.

Three symbols are available for conditional compilation depending on the environment. This

is done through  $\langle$ Dsymbol\_name in MSVC6 and  $-$ Dsymbol\_name in gcc. The last two of these symbols are only required for compiling the package, whereas the first one needs also to be defined for compiling the user's application, as explained below. The three symbols are:

- WIN32. This symbol must be defined for compiling the RCTA package and the main program with MSVC6 in a MS-Windows system. In Linux systems, this paragraph can be skipped. The symbol is also needed for the user's routines that interface with the RCTA package, again only in MS-Windows systems. When WIN32 is defined, the additional symbol CTA BC EXPORTS is required. It allows exporting the interface functions in the .dll libraries. The distribution of the package already includes those symbols, and the user/programmer does not have to care about them. This export symbol DOES NOT has to be defined for compiling the user's application, otherwise it will fail to interface with the package.
- CPLEX . This symbol is required if one has a CPLEX license and plans to use it. It is not needed for compiling the user's application. If the symbol is defined, either symbols CPLEX9 or CPLEX11 must also be defined for the particular CPLEX release to be used (releases 9 and 11 were the only ones tested for the application). If CPLEX is not defined and RCTA is asked to use CPLEX, it will return an error.
- XPRESS . This symbol is required if one has a XPRESS license and plans to use it. It is not needed for compiling the user's application. No symbol with XPRESS release version is needed; the package was developed for release 2007. If XPRESS<sub></sub> is not defined and RCTA is asked to use XPRESS, it will return an error.

### <span id="page-21-0"></span>3.2 Guidelines for difficult CTA instances

Several package options allow the user to control the solution of the mathematical programming model of CTA of [\(3\)](#page-7-3). These options were listed in Subsection [2.2](#page-10-0) Unfortunately, CTA is a difficult problem and no set of default options is valid for any CTA instance. This applies to both solvers, CPLEX and XPRESS. The main parameters to be adjusted, if difficulties appear in the solution of some instance, are the following:

• Feasibility tolerance. This is the degree in constraints/bounds violations allowed by the optimization procedure. In CPLEX it must be greater or equal than 1.0e−9; in XPRESS it must be greater or equal than 0. If it is too tight (e.g., 1.0e−9) the solver may falsely conclude the problem is infeasible. By default 1.0e−6 is used. If the problem is reported as infeasible, and you believe it is feasible, then try to increase the feasibility tolerance a bit (e.g., to 1.0e−5, or 5.0e−5). However, this may affect the quality of the solution: the solver may finish at a solution reported as optimal, that may lead to underprotection of some cells. The explanation is the following: Model [\(3\)](#page-7-3) includes constraints

$$
0 \leq z_i^+ \leq u_{z_i} \ y_i \qquad 0 \leq z_i^- \leq -l_{z_i}(1-y_i),
$$

where  $u_{z_i}$  and  $-l_{z_i}$  are the maximum cell deviations upwards and downwards, respectively. If the cell bounds are large,  $u_{z_i}$  and  $-l_{z_i}$  may be large as well. The above constraints force that when  $y_i = 1$  (protection sense is "upper") the downwards deviation must satisfy  $z_i^-\leq -l_{z_i}(1-y_i)=0$ , thus it is 0. However, in practice, because of the feasibility tolerance, we may have for instance  $y_i = 1 - \epsilon$ , and thus if  $-l_{z_i} = M$ , and M is a big-value, the constraint imposes  $z_i^-\leq -l_{z_i}(1-y_i)=M(1-(1-\epsilon))=M\epsilon>0$ . Therefore we allow a downwards deviation is a cell that was "upper" protected, leading to an underprotection. A similar reasoning applies for "lower" protected cells (i.e.,  $y_i = \epsilon$  instead of  $y_i = 0$ ).

Decreasing the feasibility tolerance, we reduce the above  $\epsilon$  value, but we make the problem much harder, and the solver may report it is infeasible. A best option, if possible, would be to avoid big-values M for cell deviations, but this means the real cell bounds (lower and upper bounds) should be small. If they were about  $1.0e+4$  or  $1.0e+5$ , the above underprotection issue would not appear. However, in practice, real tables contain very big cell values, and the above "small" bounds are not possible. The user may try to tight them, if she/he has information about the data. Unfortunately, if the imposed bounds are too tight, the problem may become a "real" infeasible problem. The package includes an option (option "b" of main CTA) to play with, which automatically sets a maximum bound for all deviations.

- Integrality tolerance. This is the amount by which the binary variables in the RCTA model can be different from 0 or 1, and still be considered 0 or 1. The CPLEX default is 1.0e−5; the XPRESS default is 5.0e−6. In CPLEX it must be a value greater or equal than 0; in XPRESS it must be greater or equal than the feasibility tolerance. This parameter is related with the above feasibility tolerance. Indeed combining both of them we may try to obtain feasible/optimal solutions with no underprotected cells. We discussed in previous item how to avoid underprotections by tuning the feasibility tolerance. The integrality tolerance provides a new possibility: if it is set to a very small value, e.g., 1.0e−10, we are asking for binary solutions that are far from 0 or 1 at most 1.0e−10. Therefore the problem with constraints  $z_i^+ \leq u_{z_i}$   $y_i$  and  $z_i^- \leq -l_{z_i}(1-y_i)$ , explained above, may be avoided. Unfortunately, there are two drawbacks of this approach. The first is that this may significantly increase the solution time of the branch-and-cut procedure (very significantly, indeed). The second is that (unlike CPLEX) in XPRESS, as said above, the integrality tolerance must be greater or equal than the feasibility tolerance. Then if we reduce the integrality tolerance, we must reduce the feasibility tolerance as well, and then the algorithm may falsely conclude the problem is infeasible.
- Infeasible problems. If a not-too-small (or the default) feasibility tolerance is being used yet, and the solver is still reporting the problem as infeasible, it may help to tune the MIP emphasis parameters. They change the behaviour of the solver in the branch-and-cut tree, and may lead to feasible solutions. This behaviour may be changed with parameters "m" and "h" of main CTA. A more detailed description of how these parameters affect the branchand-cut procedure must be found in the CPLEX and XPRESS user's manuals [\[3,](#page-50-4) [4\]](#page-50-3).

# <span id="page-22-0"></span>4 Interface routines

This section describes the user's interface routines to the RCTA callable library. They are grouped by the type of manipulation performed to a table.

### <span id="page-22-2"></span><span id="page-22-1"></span>4.1 Creating and removing tables

• Function: int CTA create table (TABLE ∗∗ptab, int ncells, int BLKSIZE, TYPE - CONSTRAINTS type constraints)

Purpose: Allocates and initializes table of ncells.

Returns: 0 if everything goes fine return CTA OUT OF MEMORY if not enough memory.

Input arguments: ncells is the number of cells; BLKSIZE is the block size for memory allocation increments; type constraints is the type of constraints (ROWS, COLUMNS or BOTH).

Output arguments: ∗ptab is a pointer to the newly created table.

Input/Output arguments: None

```
Example:
```

```
TABLE *ptab=NULL;
int ret stat;
int ncells = 400; //number of cells
TYPE CONSTRAINTS tc= COLUMNS;// {ROWS, COLUMNS, BOTH}
const int BLKSIZE= 100; // block size for memory allocation increments
```

```
ret stat = CTA create table(&ptab,ncells,BLKSIZE,type constraints);
```
• Function: int CTA create table from file (TABLE ∗∗ptab, char ∗file, TYPE CONSTRAINTS type constraints)

Purpose: Creates table for CTA from file in csp format.

Returns: returns 0 if everything goes fine. returns CTA OUT OF MEMORY if not enough memory. returns CTA FILE NOT FOUND if file not found.

Input arguments: file is the name of the file in csp format; type constraints is the type of constraints (ROWS,COLUMNS or BOTH).

Output arguments: ∗ptab is a pointer to the newly created table from file.

Input/Output arguments: None

### Example:

```
TABLE *ptab=NULL;
int ret stat;
TYPE CONSTRAINTS tc= COLUMNS;// {ROWS, COLUMNS, BOTH}
char *name= "targus.csp"
ret stat = CTA create table(&ptab,name,type constraints);
```
### • Function: int CTA delete table (TABLE ∗tab)

Purpose: Deletes a non-empty table, freeing its memory space.

Returns: returns 0 if everything goes fine.

returns CTA TABLE NOT EXISTS if table not exists.

Input arguments: None

Output arguments: None

Input/Output arguments: tab on input is a table (possibly empty); on output, is an empty table.

Example:

TABLE \*tab; ...

CTA delete table(tab);

## <span id="page-24-1"></span><span id="page-24-0"></span>4.2 Entering table information

• Function: void CTA put ncells (TABLE ∗tab, int ncells)

Purpose: Put number of cells (ncells) of the table. Returns: Nothing.

Input arguments: tab is the table; ncells is the number of cells. Output arguments: None.

Input/Output arguments: tab is the table to be updated.

Example: TABLE \*tab; ... CTA put ncells(tab,200); // number of cells is 200

• Function: void CTA put npcells (TABLE ∗tab, int npcells)

Purpose: Put sensitive cells (npcells).

Returns: Nothing.

Input arguments: tab is the table; ncells is the number of sensitive cells.

Output arguments: None.

Input/Output arguments: tab is the table to be updated.

Example:

TABLE \*tab; ... CTA put npcells(tab,50); // number of sensitive cells is 50

• Function: void CTA put cellvalue (TABLE ∗tab, int pos, double value)

Purpose: Put cell value.

Returns: Nothing.

Input arguments: tab is the table; pos is the position of the cell; value is the value of the vector cells[pos].

Output arguments: None.

Input/Output arguments: tab is the table to be updated.

Example:

...

TABLE \*tab;

CTA\_put\_cellvalue(tab, 2,40); // value of vector cells  $[2] = 40$ 

• Function: void CTA put cellperturbation up (TABLE ∗tab, int pos, double perturbation) Purpose: Put cell perturbation up value.

Returns: Nothing.

Input arguments: tab is the table; pos is the position of the cell; perturbation is the perturbation up of the vector cells[pos].

Output arguments: None.

Input/Output arguments: tab is the table to be updated.

```
Example:
    TABLE *tab;
    ...
    CTA put cellperturbation up(tab,2,5); // perturbation up of vector cells [2]
```
• Function: void CTA put cellperturbation down (TABLE ∗tab, int pos, double perturbation)

Purpose: Put cell perturbation down value.

Returns: Nothing.

= 5

Input arguments: tab is the table; pos is the position of the cell; perturbation is the perturbation down of the vector cells[pos].

Output arguments: None.

Input/Output arguments: tab is the table to be updated.

```
Example:
```

```
TABLE *tab;
...
CTA put cellperturbation down(tab,2,5); // perturbation down of vector cells
[2] = 5
```
• Function: void CTA put cellweight (TABLE ∗tab, int pos, double weight)

Purpose: Put cell weight.

Returns: Nothing.

Input arguments: tab is the table; pos is the position of the cell; weight is the weight of the vector cells[pos].

Output arguments: None.

Input/Output arguments: tab is the table to be updated.

```
Example:
```

```
TABLE *tab;
...
CTA put cellweight(tab, 2, 1); // weight of vector cells [2] = 1
```
• Function: void CTA put lowbound (TABLE ∗tab, int pos, double lb

Purpose: Put cell lower bound. Returns: Nothing.

Input arguments: tab is the table; pos is the position of the cell; lb is the lower bound of the vector cells[pos].

Output arguments: None.

Input/Output arguments: tab is the table to be updated.

```
Example:
   TABLE *tab;
    ...
    CTA put lowbound(tab, 2,5); // lower bound of vector cells [2] = 5
```
• Function: void CTA put upbound (TABLE ∗tab, int pos, double ub)

Purpose: Put cell upper bound.

Returns: Nothing.

Input arguments: tab is the table; pos is the position of the cell; up is the upper bound of the vector cells[pos].

Output arguments: None.

Input/Output arguments: tab is the table to be updated.

Example:

```
TABLE *tab;
...
CTA put upbound(tab, 2,5); // upper bound of vector cells [2] = 5
```
• Function: void CTA put modifupbound (TABLE ∗tab, int pos, double modif ub)

Purpose: Put cell modified upper bound.

Returns: Nothing.

Input arguments: tab is the table; pos is the position of the cell; modif ub is the modified upper bound of the vector cells[pos].

Output arguments: None.

Input/Output arguments: tab is the table to be updated.

Example:

```
TABLE *tab;
...
CTA put upmodifbound(tab,2,5); // modified upper bound of vector cells [2]
= 5
```
• Function: void CTA put index sensitive cell (TABLE ∗tab, int index, int pos)

Purpose: Put index in array of sensitives (0..npcells-1) of cell 'pos'.

Returns: Nothing.

Input arguments: tab is the table; index index in array of sensitives (0..npcells-1); pos is the position of the cell.

Output arguments: None.

Input/Output arguments: tab is the table to be updated.

## Example:

```
TABLE *tab;
...
CTA put index sensitive cell(tab,2,3);
```
• Function: void CTA put info sensitive cell (TABLE ∗tab, int pos, int index, double plpl, double pupl)

Purpose: Put basic information sensitive cell:

- position of this sensitive cell in array of cells
- lower protection limit
- upper protection limit.

Returns: Nothing.

Input arguments: tab is the table;pos position of this sensitive cell in array of sensitive cell; index position of this sensitive cell in array of cells; plpl is the lower protection limit; pupl is the upper protection limit.

Output arguments: None.

Input/Output arguments: tab is the table to be updated.

```
Example:
```

```
TABLE *tab;
...
CTA put info sensitive cell(tab,35,3,5,5);
```
• Function: void CTA put typetable (TABLE ∗tab, TYPE TABLE t)

Purpose: Put type of table.

Returns: Nothing.

Input arguments: tab is the table; t type of table (GENERAL,K DIM,HD).

Output arguments: None.

Input/Output arguments: tab is the table to be updated.

Example:

```
TABLE *tab;
...
CTA put typetable(tab,GENERAL); // Type of table=General.
```
• Function: void CTA put K (TABLE ∗tab, int K).

Purpose: Put K (table dimension) if type table=k-dim. Returns: Nothing. Input arguments: tab is the table; K table dimension.

Output arguments: None. Input/Output arguments: tab is the table to be updated. Example: TABLE \*tab; ...  $CTA.put_K(tab,2);$  // table dimension = 2 if type\_table=k-dim.

• Function: void CTA put typeconstraints (TABLE ∗tab, TYPE CONSTRAINTS type c)

Purpose: Put type of constraints (ROWS, COLUMNS, BOTH).

Returns: Nothing.

Input arguments: tab is the table;type c is the type of constraints (ROWS, COLUMNS, BOTH).

Output arguments: None.

Input/Output arguments: tab is the table to be updated.

Example:

```
TABLE *tab;
...
CTA.put_type constraints(tab,ROWS); // type of constraints = ROWS.
```
• Function: void CTA put nnz (TABLE ∗tab, int nnz)

Purpose: Put number of nonzeros in tad constraints.

Returns: Nothing.

Input arguments: tab is the table; nnz is the number of nonzeros in tad constraints. Output arguments: None.

Input/Output arguments: tab is the table to be updated.

Example:

```
TABLE *tab;
...
CTA.put_nnz(tab,10); // number of nonzeros = 10.
```
• Function: void CTA put nconstraints (TABLE ∗tab, int nconstraints)

Purpose: Put number of constraints in tad constraints.

Returns: Nothing.

Input arguments: tab is the table;nconstraints number of constraints in tad constraints. Output arguments: None.

Input/Output arguments: tab is the table to be updated.

Example:

```
TABLE *tab;
...
CTA_-put nconstraints(tab, 10); // number of constraints = 10.
```
• Function: void CTA put begconstraints (TABLE ∗tab, int i, int ctcoef, TYPE CONSTRAINTS type cons)

Purpose: Actualize pointer to begin of constraints coefficients rowwise/columnwise.

Returns: Nothing.

Input arguments: tab is the table; i position in vector begconst row or begconst col; ctcoef begin of constraints coefficients; type cons type of constraints to actualize begconst\_row or begconst\_col.

Output arguments: None.

Input/Output arguments: tab is the table to be updated.

Example:

```
TABLE *tab;
...
CTA put begconstraints(tab,1,1,ROWS);
```
• Function: void CTA put begconstraints rowwise (TABLE ∗tab, int i, int ctcoef)

Purpose: Actualize pointer to begin of constraints coefficients rowwise.

Returns: Nothing.

Input arguments: tab is the table; i position in vector begconst row; ctcoef begin of constraints coefficients.

Output arguments: None.

Input/Output arguments: tab is the table to be updated.

```
Example:
```

```
TABLE *tab;
...
CTA put begconstraints rowwise(tab,1,1);
```
• Function: void CTA put begconstraints columnwise (TABLE ∗tab, int i, int ctcoef)

Purpose: Actualize pointer to begin of constraints coefficients columnwise.

Returns: Nothing.

Input arguments: tab is the table; i position in vector begconst col; ctcoef begin of constraints coefficients.

Output arguments: None.

Input/Output arguments: tab is the table to be updated.

### Example:

```
TABLE *tab;
...
CTA put begconstraints columnwise(tab,1,1);
```
• Function: void CTA put coefconstraints (TABLE ∗tab, int i, double coef, TYPE - CONSTRAINTS type cons)

Purpose: Put coef value for all constraints (actualize) rowwise/columnwise.

Returns: Nothing.

Input arguments: tab is the table;i position in vector coef row or coef col; coef coef value; type cons type of constraints (ROWS,COLUMNS)

Output arguments: None.

Input/Output arguments: tab is the table to be updated.

#### Example:

```
TABLE *tab;
...
CTA put coefconstraints(tab,1,10,ROWS);
```
• Function: void CTA put coefconstraints rowwise (TABLE ∗tab, int i, double coef)

Purpose: Put coef value for all constraints (actualize) rowwise.

Returns: Nothing.

Input arguments: tab is the table; i position in vector coef row; coef coef value.

Output arguments: None.

Input/Output arguments: tab is the table to be updated.

#### Example:

```
TABLE *tab;
...
CTA put coefconstraints rowwise(tab,1,10);
```
• Function: void CTA put coefconstraints columnwise (TABLE ∗tab, int i, double coef)

Purpose: Put coef value for all constraints (actualize) columnwise.

Returns: Nothing.

Input arguments: tab is the table; i position in vector coef col; coef coef value.

Output arguments: None.

Input/Output arguments: tab is the table to be updated.

Example:

TABLE \*tab; ... CTA put coefconstraints columnwise(tab,1,10);

• Function: void CTA put xcoefconstraints (TABLE ∗tab, int i, int xcoef, TYPE - CONSTRAINTS type cons)

Purpose: Put index of each coeficient (actualize) rowwise/columnwise.

Returns: Nothing.

Input arguments: tab is the table; i position in index coefficient vector (row/col);  $x\cot f$ index coefficient; type cons Type of constraints (ROWS, COLUMNS).

Output arguments: None.

Input/Output arguments: tab is the table to be updated.

## Example:

```
TABLE *tab;
...
CTA put xcoefconstraints(tab,1,1,ROWS);
```
• Function: void CTA put xcoefconstraints rowwise (TABLE ∗tab, int i, int xcoef)

Purpose: Put index of each coeficient (actualize) rowwise.

Returns: Nothing.

Input arguments: tab is the table; i position in index coefficient vector (rows); xcoef index coefficient.

Output arguments: None.

Input/Output arguments: tab is the table to be updated.

#### Example:

```
TABLE *tab;
...
CTA put xcoefconstraints rowwise(tab,1,1);
```
• Function: void CTA put xcoefconstraints columnwise (TABLE ∗tab, int i, int xcoef)

Purpose: Put index of each coeficient (actualize) columnwise.

Returns: Nothing.

Input arguments: tab is the table; i position in index coefficient vector (cols); xcoef index coefficient.

Output arguments: None.

Input/Output arguments: tab is the table to be updated.

Example:

TABLE \*tab; ... CTA put xcoefconstraints columnwise(tab,1,1);

• Function: void CTA put rhsconstraints (TABLE ∗tab, int i, double b)

Purpose: Put right side of each constraint rowwise/columnwise.

Returns: Nothing.

Input arguments: tab is the table;i number constraint; b right side value of constraint. Output arguments: None.

Input/Output arguments: tab is the table to be updated.

```
Example:
```

```
TABLE *tab;
...
CTA_put_rhsconstraints(tab,1,10); // in the first constraint b=10;
```
• Function: void CTA put solver (TABLE ∗tab, SOLVER solver)

Purpose: Put solver (CPLEX, XPRESS) in order to solve CTA problem. Returns: Nothing. Input arguments: tab is the table; solver solver (CPLEX, XPRESS). Output arguments: None. Input/Output arguments: tab is the table to be updated. Example:

```
TABLE *tab;
...
CTA_put_solver(tab,CPLEX);
```
• Function: void CTA put optim gap (TABLE ∗tab, double optim gap)

Purpose: Put optim\_gap to solve CTA problem.

Returns: Nothing.

Input arguments: tab is the table; optim gap is the optim gap choosen.

Output arguments: None.

Input/Output arguments: tab is the table to be updated.

Example:

```
TABLE *tab;
double optgap = 5.0; // a percentage. To be divided by 100...CTA put optim gap(tab, optgap);
```
• Function: void CTA put max time (TABLE ∗tab, double max time)

Purpose: Put max\_time to solve CTA problem.

Returns: Nothing.

Input arguments: tab is the table; max time is the maxime time.

Output arguments: None.

Input/Output arguments: tab is the table to be updated.

Example:

TABLE \*tab; double maxT=  $86400.0$ : // in seconds ... CTA put max time(tab, maxT);

• Function: void CTA put preprocessSC (TABLE ∗tab, int ppsc)

Purpose: Put preprocess sensitive cells option.

Returns: Nothing.

Input arguments: tab is the table; ppsc preprocess sensitive cells option.

Output arguments: None.

Input/Output arguments: tab is the table to be updated.

Example:

```
TABLE *tab;
int ppsc = 0; //default \dotsCTA put preprocessSC(tab, ppsc);
```
• Function: void CTA put eprhs (TABLE ∗tab, double eprhs)

Purpose: Put parameter eprhs (feasibility tolerance).

Returns: Nothing.

Input arguments: tab is the table; eprhs is the feasibility tolerance.

Output arguments: None.

Input/Output arguments: tab is the table to be updated.

### Example:

```
TABLE *tab;
double eprhs= 1.0e−6; // small default feasibility tolerance ...
CTA put eprhs(tab, eprhs);
```
• Function: void CTA put epint (TABLE ∗tab, double epint)

Purpose: Put parameter epint (integrality tolerance).

Returns: Nothing.

Input arguments: tab is the table; epint is the integrality tolerance.

Output arguments: None.

Input/Output arguments: tab is the table to be updated.

Example:

```
TABLE *tab;
double epint= -1; // -1 means default integrality tolerance of solver ...
CTA put epint(tab, epint);
```
• Function: void CTA put mipemphasis (TABLE ∗tab, MIPEMPHASIS mipemphasis)

Purpose: Put parameter mipemphasis (emphasis parameter of CPLEX MIP optimization). Returns: Nothing.

Input arguments: tab is the table; mipemphasis is the emphasis parameter of CPLEX MIP optimization (MIPEMPHASIS BALANCED, MIPEMPHASIS FEASIBILITY, MIPEM-PHASIS OPTIMALITY, MIPEMPHASIS BESTBOUND, MIPEMPHASIS HIDDENFEAS). Output arguments: None.

Input/Output arguments: tab is the table to be updated.

## Example:

```
TABLE *tab;
MIPEMPHASIS mipemphasis= MIPEMPHASIS BALANCED; //default ...
CTA put mipemphasis(tab, mipemphasis);
```
• Function: int CTA put heurmip (TABLE ∗tab, int h)

Purpose: Put parameter heurmip (heurdivespeedup parameter of XPRESS MIP optimization).

Returns: 0 if h is -1, 0,1,2,3; otherwise -1, and heurmip is not set.

- Input arguments: tab is the table; h is the heurdivespeedup parameter of XPRESS MIP optimization.
- Output arguments: None.

Input/Output arguments: tab is the table to be updated.

### Example:

```
TABLE *tab;
int heurmip= -1; // xpress emphasis; default is -1 ...
CTA put mipemphasis(tab, heurmip);
```
• Function: void CTA put varsel (TABLE ∗tab, VARSEL varsel)

Purpose: Put parameter varsel (variable selection parameter of CPLEX MIP optimization).

Returns: Nothing.

```
Input arguments: tab is the table; varsel is the variable selection parameter of CPLEX
    MIP optimization (VARSEL MININFEAS, VARSEL DEFAULT, VARSEL MAXINFEAS,
    VARSEL PSEUDO, VARSEL STRONG, VARSEL PSEUDOREDUCED) .
```
Output arguments: None.

Input/Output arguments: tab is the table to be updated.

### Example:

```
TABLE *tab;
VARSEL varsel= VARSEL DEFAULT; //default ...
CTA put mipemphasis(tab, varsel);
```
• Function: void CTA put objective fun (TABLE ∗tab, double fobj)

Purpose: Put value of incumbent or final solution.

Returns: Nothing.

Input arguments: tab is the table; fobj is the value of incumbent or final solution . Output arguments: None.

Input/Output arguments: tab is the table to be updated.

### Example:

```
TABLE *tab;
...
CTA put objective fun(tab, 100);
```
• Function: void CTA put lowbnd fobj (TABLE ∗tab, double lowbnd fobj)

Purpose: Put value of lower bound of objective function.

Returns: Nothing.

Input arguments: tab is the table; lowbnd fobj is the value of lower bound of objective function.

Output arguments: None.

Input/Output arguments: tab is the table to be updated.

Example:

```
TABLE *tab;
...
CTA put lowbnd fobj(tab, 80);
```
• Function: void CTA set gap (TABLE ∗tab)

Purpose: Compute gap (in percentage) from objective function and its lower bound. Returns: Nothing.

Input arguments: tab is the table.

Output arguments: None.

Input/Output arguments: tab is the table to be updated.

```
Example:
```
TABLE \*tab; ... CTA put set gap(tab);

• Function: void CTA put BigM (TABLE ∗tab, double bigm)

**Purpose:** Put BigM of constraints  $z^+ \leq M * y, z^- \leq M(1 - y)$ .

Returns: Nothing.

**Input arguments:** tab is the table; bigm is the BigM of constraints  $z^+ \leq M * y, z^- \leq \frac{1}{2}$  $M(1 - y)$ .

Output arguments: None.

Input/Output arguments: tab is the table to be updated.
```
Example:
```

```
TABLE *tab;
double bigm= 1.0e+120; // default is Infintity, so real bounds on deviations
will be used ...
CTA put BigM(tab,bigm);
```
• Function: void CTA put final status (TABLE ∗tab, SOLVER STATUS s)

Purpose: Put final status after optimization.

Returns: Nothing.

Input arguments: tab is the table; s is the final status after optimization.

Output arguments: None.

Input/Output arguments: tab is the table to be updated.

#### Example:

```
TABLE *tab;
...
CTA put final status(tab,CTA OPTIMAL SOLUTION); //find a optimal solution.
```
• Function: int CTA put logfile solver (TABLE ∗tab, const char ∗logfile)

Purpose: Put name of file with log of solver; if logfile is NULL no output is printed (neither by file nor to screen).

Returns: 0 if successful, or CTA OUT OF MEMORY if no free space for copying the name. Input arguments: tab is the table; logfile is the name of file with log of solver. Output arguments: None.

Input/Output arguments: tab is the table to be updated.

Example:

```
TABLE *tab;
...
CTA put logfile solver(tab,"log file"); //a file "log file" with log of solver
is created.
```
• Function: int CTA put instance name (TABLE ∗tab, const char ∗instname)

Purpose: Put name of instance.

```
Returns: 0 if successful, or CTA OUT OF MEMORY if no free space for copying the name.
Input arguments: tab is the table; instname is the name of file with the table to protect.
Output arguments: None.
```
Input/Output arguments: tab is the table to be updated.

Example:

```
TABLE *tab;
...
CTA put instance name(tab,"table2D"); //a file "table2D" with any table is
opened in order to protect it.
```
• Function: void CTA put firstfeas (TABLE ∗tab, bool ff)

Purpose: Put boolean first feasible. Returns: Nothing. Input arguments: tab is the table; ff is the boolean first feasible. Output arguments: None. Input/Output arguments: tab is the table to be updated. Example: TABLE \*tab; ... CTA put firstfeas(tab,TRUE); //first feasible=TRUE;

# 4.3 Retrieving table information

• Function: int CTA get ncells (TABLE ∗tab)

```
Purpose: Get number of cells (ncells) of the table.
  Returns: The number of cells.
  Input arguments: tab is the table.
  Output arguments: None.
  Input/Output arguments: None.
  Example:
      TABLE *tab;
      ...
      int ncells=CTA get ncells(tab); // number of cells.
• Function: int CTA get npcells (TABLE ∗tab)
  Purpose: Get sensitive cells (npcells).
  Returns: Number of sensitive cells.
  Input arguments: tab is the table.
  Output arguments: None.
  Input/Output arguments: None.
  Example:
      TABLE *tab;
      ...
```
int npcells = CTA get npcells(tab); // number of sensitive cells.

• Function: double CTA get cellvalue (TABLE ∗tab, int pos)

Purpose: Get cell value.

Returns: Value of the vector cells[pos].

Input arguments: tab is the table; pos is the position of the cell.

Output arguments: None.

Input/Output arguments: None.

#### Example:

...

TABLE \*tab;

double cellvalue=CTA\_put\_cellvalue(tab,2); // value of vector cells [2]

• Function: double CTA get cellperturbation up (TABLE ∗tab, int pos)

Purpose: Get cell perturbation up value.

Returns: The perturbation up of the vector cells[pos].

Input arguments: tab is the table; pos is the position of the cell.

Output arguments: None.

Input/Output arguments: None.

## Example:

```
TABLE *tab;
...
double perturbation = CTA.get-cell perturbation\_up(tab,2); // perturbation up
of vector cells [2]
```
• Function: double CTA get cellperturbation down (TABLE ∗tab, int pos)

Purpose: Get cell perturbation down value.

Returns: The perturbation down of the cell.

Input arguments: tab is the table; pos is the position of the cell.

Output arguments: None.

Input/Output arguments: None.

## Example:

```
TABLE *tab;
...
double perturbation = CTA_put_cell perturbation down(tab,2); // perturbation
down of vector cells[2]
```
• Function: double CTA get cellweight (TABLE ∗tab, int pos)

Purpose: Get cell weight. Returns: The weight of the cell. Input arguments: tab is the table; pos is the position of the cell. Output arguments: None. Input/Output arguments: None.

```
Example:
    TABLE *tab;
    ...
    double weight = CTA.get cellweight(tab,2); // weight of vector cells [2]
```
• Function: double CTA get lowbound (TABLE ∗tab, int pos)

```
Purpose: Get cell lower bound.
Returns: The lower bound of the cell.
Input arguments: tab is the table; pos is the position of the cell.
Output arguments: None.
Input/Output arguments: tab is the table to be updated.
Example:
    TABLE *tab;
    ...
    double 1b = CTA.get\_lowbound(tab, 2); // lower bound of vector cells [2]
```
• Function: double CTA get upbound (TABLE ∗tab, int pos)

Purpose: Get cell upper bound. Returns: The upper bound of the cell. Input arguments: tab is the table; pos is the position of the cell. Output arguments: None. Input/Output arguments: None. Example: TABLE \*tab; ... double ub = CTA get upbound(tab,2); // upper bound of vector cells [2];

- Function: double CTA get modifupbound (TABLE ∗tab, int pos)
	- Purpose: Get cell modified upper bound.

Returns: The modified upper bound.

Input arguments: tab is the table; pos is the position of the cell.

Output arguments: None.

Input/Output arguments: None.

## Example:

...

```
TABLE *tab;
```

```
double mub = CTA get upmodifbound(tab,2,5); // modified upper bound of vector
cells [2]
```
• Function: int CTA get index sensitive cell (TABLE ∗tab,int pos)

Purpose: Get index sensitive cell.

Returns: Index in array of sensitives (0..npcells-1) of cell 'pos'.

Input arguments: tab is the table; pos is the position of the cell.

Output arguments: None.

Input/Output arguments: tab is the table to be updated.

#### Example:

```
TABLE *tab;
...
int index = CTA.get_index\_sensitive-cell(tab,2);
```
• Function: int CTA get index cell (TABLE ∗tab, int pos)

Purpose: Get index cell.

Returns: index (0..ncells-1) of sensitive cell 'pos'.

Input arguments: tab is the table; pos is the position of the sensitive cell. Output arguments: None.

Input/Output arguments: None.

## Example:

...

TABLE \*tab;

```
int index = CTA.get_index-cell(tab,2);
```
• Function: TYPE TABLE CTA get typetable (TABLE ∗tab, TYPE TABLE t)

Purpose: Get type of table (GENERAL,K DIM,HD).

Returns: The type of table ().

Input arguments: tab is the table; t type of table (GENERAL,K DIM,HD).

Output arguments: None.

Input/Output arguments: None.

## Example:

...

TABLE \*tab;

TYPE TABLE  $t = CTA.get_typetable(tab)$ ; // Return type of table.

• Function: int CTA get K (TABLE ∗tab, int K)

Purpose: Get K (table dimension) if type table=k-dim. Returns: Table dimension. Input arguments: tab is the table;

```
Output arguments: None.
Input/Output arguments: None.
Example:
   TABLE *tab;
    ...
    int K = CTA.get_K(tab, 2);
```
• Function: TYPE CONSTRAINTS CTA get typeconstraints (TABLE ∗tab)

Purpose: Get type of constraints (ROWS, COLUMNS, BOTH). Returns: The type of the constraints (ROWS, COLUMNS, BOTH). Input arguments: tab is the table. Output arguments: None. Input/Output arguments: None. Example: TABLE \*tab; ... TYPE\_CONSTRAINTS tc =  $CTA.get_type constraints(tab)$ ; // type of constraints.

• Function: int CTA get nnz (TABLE ∗tab)

Purpose: Get number of nonzeros in tad constraints. Returns: Nothing. Input arguments: tab is the table. Output arguments: None. Input/Output arguments: None. Example: TABLE \*tab; ... int nnz =  $CTA.get_nnz(tab,10)$ ; // number of nonzeros.

• Function: int CTA get nconstraints (TABLE ∗tab )

Purpose: Get number of constraints in tad constraints.

Returns: The number of constraints.

Input arguments: tab is the table.

Output arguments: None.

Input/Output arguments: None.

```
Example:
```
TABLE \*tab;

```
...
int nconstraints = CTA get nconstraints(tab,10); // number of constraints.
```
• Function: int CTA get begconstraints (TABLE ∗tab, int i, TYPE CONSTRAINTS type cons)

Purpose: Get pointer to begin of constraints coefficients rowwise/columnwise.

Returns: The pointer to begin of constraints coefficients rowwise/columnwise.

Input arguments: tab is the table; i number of the constraint; type cons type of constraints to check begconst row or begconst col.

Output arguments: None.

Input/Output arguments: None.

```
Example:
```

```
TABLE *tab;
...
int begconst = CTA.get\rightarrow\text{deg}constants(tab,1);
```
• Function: int CTA get begconstraints rowwise (TABLE ∗tab, int i)

Purpose: Get pointer to begin of constraints coefficients rowwise. Returns: The pointer to begin of constraints coefficients rowwise. Input arguments: tab is the table; i number of the constraint.

Output arguments: None.

Input/Output arguments: None.

Example:

```
TABLE *tab;
...
int begconst = CTA.get_begconstants_rowwise(tab,1);
```
• Function: int CTA get begconstraints columnwise (TABLE ∗tab, int i)

Purpose: Get pointer to begin of constraints coefficients columnwise. Returns: The pointer to begin of constraints coefficients columnwise.

Input arguments: tab is the table; i number of the constraint.

Output arguments: None.

Input/Output arguments: None.

```
Example:
```

```
TABLE *tab;
...
CTA get begconstraints columnwise(tab,1);
```
• Function: double CTA get coefconstraints (TABLE ∗tab, int i)

Purpose: Get coef constraints in cell 'i'. Returns: The coef constraints in cell 'i'. Input arguments: tab is the table; i position in vector coef row or coef col.) Output arguments: None.

Input/Output arguments: None. Example:

```
TABLE *tab;
...
double \text{coef} = \text{CTA.get-coef}(\text{constraints}(\text{tab},1));
```
• Function: double CTA get coefconstraints rowwise (TABLE ∗tab, int i)

Purpose: Get the coef constraints row in cell i.

Returns: The coef constraints row in cell i.

Input arguments: tab is the table; i position in vector coef\_row.

Output arguments: None.

Input/Output arguments: None.

#### Example:

TABLE \*tab; ... double  $\text{coef} = \text{CTA\_get\_coeff}$ constraints\_rowwise(tab.1);

• Function: double CTA get coefconstraints columnwise (TABLE ∗tab, int i)

Purpose: Get the coef constraints column in cell i.

Returns: The coef constraints column in cell i.

Input arguments: tab is the table; i position in vector coef col.

Output arguments: None.

Input/Output arguments: tab is the table to be updated.

#### Example:

...

TABLE \*tab;

double coef = CTA get coefconstraints columnwise(tab,1);

• Function: int CTA get xcoefconstraints (TABLE ∗tab, int i, TYPE CONSTRAINTS type cons)

Purpose: Get index of each coefficient (rowwise/columnwise).

Returns: The xcoef constraints in cell 'i'.

Input arguments: tab is the table; i position in index coefficient vector  $(row/col)$ ; type\_cons Type of constraints (ROWS, COLUMNS).

Output arguments: None.

Input/Output arguments: None.

```
Example:
      TABLE *tab;
      ...
      int x \text{coef} = \text{CTA.get.xcoeff} \text{constraints}(\text{tab}, 1, \text{ROWS});
```
• Function: int CTA get xcoefconstraints rowwise (TABLE ∗tab, int i)

Purpose: Get index of each coeficient rowwise.

Returns: The xcoef constraints in cell 'i'.

Input arguments: tab is the table; i position in index coefficient vector (rows).

Output arguments: None.

Input/Output arguments: None.

```
Example:
```

```
TABLE *tab;
...
int x \text{coef} = \text{CTA}_\text{get}\xtext{coef}constraints rowwise(tab, 1);
```
• Function: int CTA get xcoefconstraints columnwise (TABLE ∗tab, int i)

Purpose: Get index of each coefficient columnwise.

Returns: The xcoef constraints in cell 'i'.

Input arguments: tab is the table;i position in index coefficient vector (cols).

Output arguments: None.

Input/Output arguments: None.

Example:

TABLE \*tab; ... int  $x \text{coef} = \text{CTA}_x \text{get}_x \text{coef} \text{const}$ raints\_columnwise(tab,1);

• Function: double CTA get rhsconstraints (TABLE ∗tab, int i)

Purpose: Get right side of constraints.

Returns: Right side of constraint 'i'.

Input arguments: tab is the table;i number of constraint.

Output arguments: None.

Input/Output arguments: None.

Example:

TABLE \*tab; ...

double rhs =  $CTA.get\_rhsconstraints(tab,1);$ 

• Function: SOLVER CTA get solver (TABLE ∗tab)

Purpose: Get solver (CPLEX, XPRESS) in order to solve CTA problem. Returns: The solver (CPLEX,XPRESS) to solve CTA problem. Input arguments: tab is the table. Output arguments: None. Input/Output arguments: None. Example: TABLE \*tab; ...  $SOLVER solver = CTA.getေ$ solver(tab);

• Function: double CTA get optim gap (TABLE ∗tab)

Purpose: Get optim gap to solve CTA problem. Returns: The optim gap to solve CTA problem. Input arguments: tab is the table. Output arguments: None. Input/Output arguments: None. Example: TABLE \*tab; ... double optgap =  $CTA.get\_optim\_gap(tab)$ ;

• Function: double CTA get max time (TABLE ∗tab)

Purpose: Get max\_time to solve CTA problem. Returns: The max time to solve CTA problem. Input arguments: tab is the table. Output arguments: None. Input/Output arguments: None. Example: TABLE \*tab; ...

```
double maxT = CTA.put_max_time(tab);
```
• Function: int CTA get preprocessSC (TABLE ∗tab)

Purpose: Get preprocess sensitive cells option. Returns: The preprocess sensitive cells option. Input arguments: tab is the table.

```
Output arguments: None.
Input/Output arguments: None.
Example:
    TABLE *tab;
    ...
    int ppsc = CTA get preprocessSC(tab);
```
• Function: double CTA put eprhs (TABLE ∗tab)

Purpose: Get parameter eprhs (feasibility tolerance). Returns: The parameter eprhs (feasibility tolerance). Input arguments: tab is the table. Output arguments: None. Input/Output arguments: None. Example: TABLE \*tab; ... double  $eprhs = CTA_eet_eprhs(tab, errhs)$ ;

• Function: double CTA get epint (TABLE ∗tab)

Purpose: Get parameter epint (integrality tolerance). Returns: The integrality tolerance (epint). Input arguments: tab is the table. Output arguments: None. Input/Output arguments: tab is the table to be updated. Example: TABLE \*tab; ... double  $epint = CTA.get_eepint(tab);$ 

• Function: MIPEMPHASIS CTA get mipemphasis (TABLE ∗tab)

Purpose: Get parameter mipemphasis (emphasis parameter of CPLEX MIP optimization).

Returns: The parameter mipemphasis (MIPEMPHASIS\_BALANCED, MIPEMPHASIS\_FEASIBILITY, MIPEMPHASIS OPTIMALITY, MIPEMPHASIS BESTBOUND, MIPEMPHASIS HIDDENFEAS).

Input arguments: tab is the table.

Output arguments: None.

Input/Output arguments: None.

Example:

```
TABLE *tab;
...
MIPEMPHASIS mipemphasis = CTA get mipemphasis(tab);
```
• Function: int CTA get heurmip (TABLE ∗tab)

Purpose: Get parameter heurmip (heurdivespeedup parameter of XPRESS MIP optimization).

Returns: Return parameter heurmip.

Input arguments: tab is the table.

Output arguments: None.

Input/Output arguments: None.

Example:

...

TABLE \*tab;

```
int heurmip = CTA get mipemphasis(tab);
```
• Function: VARSEL CTA get varsel (TABLE ∗tab)

Purpose: Get parameter varsel (variable selection parameter of CPLEX MIP optimization).

Returns: The parameter varsel (VARSEL MININFEAS, VARSEL DEFAULT, VARSEL MAXINFEAS, VARSEL PSEUDO, VARSEL STRONG, VARSEL PSEUDOREDUCED).

Input arguments: tab is the table.

Output arguments: None.

Input/Output arguments: None.

```
Example:
```

```
TABLE *tab;
...
VARSEL varsel = CTA get mipemphasis(tab);
```
• Function: double CTA get objective fun (TABLE ∗tab)

Purpose: Get value of incumbent or final solution.

Returns: The value of incumbent or final solution.

Input arguments: tab is the table.

Output arguments: None.

Input/Output arguments: None.

```
Example:
```

```
TABLE *tab;
...
in fun = CTA get objective fun(tab);
```
• Function: double CTA get lowbnd fobj (TABLE ∗tab)

Purpose: Get value of lower bound of objective function. Returns: The value of lower bound of objective function. Input arguments: tab is the table.

Output arguments: None.

Input/Output arguments: tab is the table to be updated.

#### Example:

```
TABLE *tab;
...
double lowbnd fobj = CTA get lowbnd fobj(tab);
```
• Function: double CTA get gap (TABLE ∗tab)

Purpose: Get gap (in percentage) from objective function and its lower bound.

Returns: Return gap from objective function and its lower bound.

Input arguments: tab is the table.

Output arguments: None.

Input/Output arguments: None.

#### Example:

```
TABLE *tab;
...
double gap = CTA.get\_gap(tab);
```
• Function: double CTA get BigM (TABLE ∗tab)

**Purpose:** Get BigM of constraints  $z^+ \leq M * y, z^- \leq M(1 - y)$ .

Returns: The value of BigM.

Input arguments: tab is the table.

Output arguments: None.

Input/Output arguments: None.

## Example:

```
TABLE *tab;
double bigm= 1.0e+120; // default is Infintity, so real bounds on deviations
will be used ...
double bigm = CTA.get\_BigM(tab);
```
• Function: SOLVER STATUS CTA get final status (TABLE ∗tab)

Purpose: Get final status after optimization. The possible values are listed in Table [2](#page-13-0) of page [12.](#page-13-0)

Returns: The final status after optimization.

Input arguments: tab is the table.

Output arguments: None.

Input/Output arguments: None.

```
Example:
    TABLE *tab;
    ...
    SOLVER STATUS s = CTA.get\_final\_status(tab);
```
• Function: char\* CTA put logfile solver (TABLE ∗tab, const char ∗logfile)

Purpose: Get name of file with log of solver.

Returns: The name of file with log of solver.

Input arguments: tab is the table.

Output arguments: None.

Input/Output arguments: None.

```
Example:
```

```
TABLE *tab;
...
char* logfile = CTA get logfile solver(tab).
```
• Function: char\* CTA get instance name (TABLE ∗tab)

Purpose: Get name of instance with a table to protect. Returns: The name of the instance. Input arguments: tab is the table. Output arguments: None. Input/Output arguments: None.

```
Example:
    TABLE *tab;
    ...
    char* instance = CTA.get_instance_name(tab).
```
• Function: bool CTA get firstfeas (TABLE ∗tab)

```
Purpose: Get boolean first feasible.
Returns: The boolean first feasible.
Input arguments: tab is the table.
Output arguments: None.
Input/Output arguments: None.
Example:
    TABLE *tab;
    ...
    bool first feasible = CTA get firstfeas(tab);
```
# References

- [1] J. Castro, Minimum-distance controlled perturbation methods for large-scale tabular data protection, European Journal of Operational Research, 171 (2006) 39-52.
- [2] J. Castro and S. Giessing, Testing variants of minimum distance controlled tabular adjustment, in Monographs of Official Statistics. Work session on Statistical Data Confidentiality, Eurostat-Office for Official Publications of the European Communities, Luxembourg, 2006, 333-343. ISBN 92-79-01108-1.
- [3] Dash Optimization, XPRESS Optimizer Reference Manual, DASH, (2007).
- [4] ILOG CPLEX, ILOG CPLEX 11.0 Reference Manual, ILOG, (2007).
- [5] A. Hundepool, A. van de Wetering, R. Ramaswamy, P.P de Wolf, S. Giessing, M. Fischetti, J.J. Salazar, J. Castro and P. Lowthian, τ-ARGUS Users's Manual, version 3.0, (2004).
- [6] S. Giessing, A. Hundepool and J. Castro, Rounding methods for protecting EU-aggregates , Joint UNECE/Eurostat Work Session on Statistical Data Confidentiality, Manchester (United Kingdom), December 2007.

# APPENDIX

The information of this appendix was generated from the code, which can be object of future revisions. It can then present some inaccuracies or be out of date. Look at the code for full details. The location of files and routines corresponds to the MS-Windows distribution of the package.

# A Global information

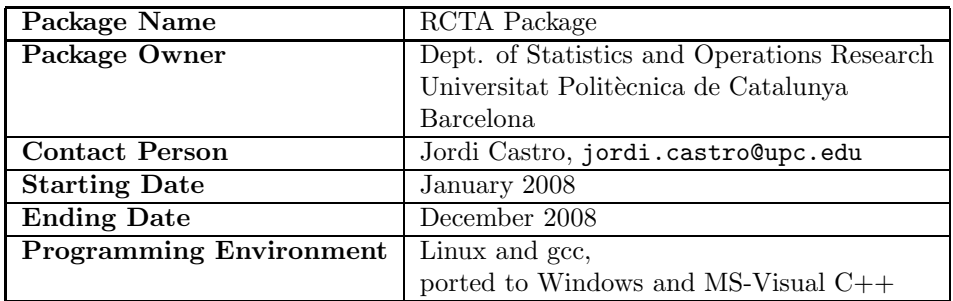

# B List of files (alphabetical order)

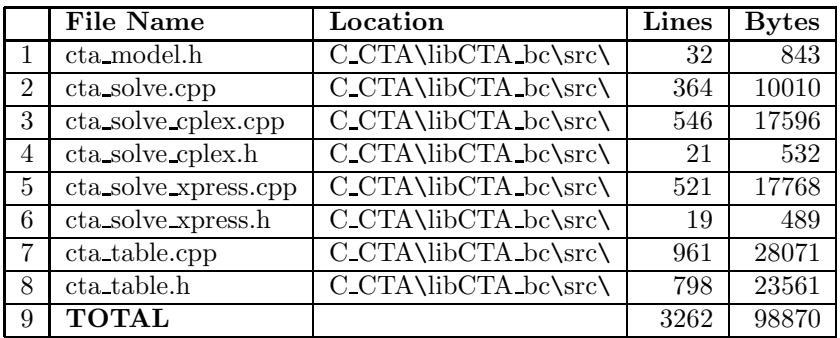

# C List of routines

- 1. void CTA Dump X table (TABLE ∗tab, double ∗x)
- 2. int CTA lowering ub (TABLE ∗tab)
- 3. int CTA Close Solver (TABLE ∗tab, MODEL ∗mod)
- 4. int CTA Clear Model (TABLE ∗tab, MODEL ∗mod)
- 5. int CTA Preprocess (TABLE ∗tab, MODEL ∗mod)
- 6. int CTA Init Solver (TABLE ∗tab, MODEL ∗mod)
- 7. int CTA Load Model (TABLE ∗tab, MODEL ∗mod)
- 8. int CTA Run Solver (TABLE ∗tab, MODEL ∗mod, int restart)
- 9. int CTA Find Solution (TABLE ∗tab)
- 10. void CTA show cpx status (int status)
- 11. int CTA Solution cpx (MODEL ∗mod, double ∗∗X)
- 12. int CTA Close Solver cpx (MODEL ∗mod)
- 13. int CTA Clear Model cpx (MODEL ∗mod)
- 14. int CTA Init Solver cpx (TABLE ∗tab, MODEL ∗mod)
- 15. int CTA Load original matrix cpx (TABLE ∗tab, MODEL ∗mod, double ∗∗MatV, int ∗∗MatI)
- 16. int CTA Load Model cpx (TABLE ∗tab, MODEL ∗mod)
- 17. int CTA Run Solver cpx (TABLE ∗tab, MODEL ∗mod, int restart)
- 18. int CPXPUBLIC infocallback (CPXCENVptr env, void ∗cbdata, int wherefrom, void ∗cbhandle)
- 19. void CTA show xprs errormsg (const char ∗sSubName, int nLineNo, int nErrCode)
- 20. int CTA Solution xprs (MODEL ∗mod, double ∗∗X)
- 21. int CTA Close Solver xprs (MODEL ∗mod)
- 22. int CTA Clear Model xprs (MODEL ∗mod)
- 23. int CTA Init Solver xprs (TABLE ∗tab, MODEL ∗mod)
- 24. int **CTA\_Load\_original\_matrix\_xprs** (TABLE \*tab, MODEL \*mod, double \*\*MatV, int ∗∗MatI)
- 25. int CTA Load Model xprs (TABLE ∗tab, MODEL ∗mod)
- 26. int CTA Run Solver xprs (TABLE ∗tab, MODEL ∗mod, int restart)
- 27. int **CTA\_reallocate** (TABLE ∗tab, int size)
- 28. int CTA ijkl2n (vector  $\langle$  int  $\rangle$  &ijkl, vector  $\langle$  int  $\rangle$  &d, int ndim)
- 29. void **CTA\_n2ijkl** (int n, vector  $\langle$  int  $\rangle$  &ijkl, vector  $\langle$  int  $\rangle$  &d, int ndim)
- 30. int CTA allocate struct TABLE (TABLE ∗∗ptab, int BLKSIZE)
- 31. int CTA allocate struct CELL (TABLE ∗∗ptab, int BLKSIZE)
- 32. int CTA allocate struct SENSITIVECELL (TABLE ∗∗ptab, int BLKSIZE)
- 33. int CTA allocate struct CONSTRAINTS (TABLE ∗∗ptab, int BLKSIZE)
- 34. int CTA allocate struct B (TABLE ∗∗ptab, int BLKSIZE)
- 35. int CTA allocate struct BEGCONSTROW (TABLE ∗∗ptab, int BLKSIZE)
- 36. int CTA allocate struct COEFROW (TABLE ∗∗ptab, int BLKSIZE)
- 37. int CTA allocate struct XCOEFROW (TABLE ∗∗ptab, int BLKSIZE)
- 38. int CTA allocate struct BEGCONSTCOL (TABLE ∗∗ptab, int BLKSIZE)
- 39. int CTA allocate struct COEFCOL (TABLE ∗∗ptab, int BLKSIZE)
- 40. int CTA allocate struct XCOEFCOL (TABLE ∗∗ptab, int BLKSIZE)
- 41. int CTA create table (TABLE ∗∗ptab, int ncells, int BLKSIZE, TYPE CONSTRAINTS type constraints)
- 42. int CTA delete table (TABLE ∗tab)
- 43. int CTA delete constraints (TABLE ∗tab, int type)
- 44. int CTA create table from file (TABLE ∗∗ptab, char ∗file, TYPE CONSTRAINTS type constraints)
- 45. int CTA generate columnwise matrix (TABLE ∗∗ptab)
- 46. int CTA check relations table (TABLE ∗tab, TYPE VALUES val, double reltol, int outlevel)
- 47. int CTA check protections (TABLE ∗tab, double reltol, int outlevel)
- 48. int CTA check bounds (TABLE ∗tab, double reltol, int outlevel)
- 49. int CTA check perturbations (TABLE ∗tab, double abstol, int outlevel)
- 50. double CTA get cellvalue (TABLE ∗tab, int pos)
- 51. double CTA get cellperturbation up (TABLE ∗tab, int pos)
- 52. double CTA get cellperturbation down (TABLE ∗tab, int pos)
- 53. double CTA get lowbound (TABLE ∗tab, int pos)
- 54. double CTA get upbound (TABLE ∗tab, int pos)
- 55. double CTA get modifupbound (TABLE ∗tab, int pos)
- 56. double CTA get weight (TABLE ∗tab, int pos)
- 57. int CTA get ncells (TABLE ∗tab)
- 58. int CTA get npcells (TABLE ∗tab)
- 59. int CTA get nconstraints (TABLE ∗tab)
- 60. int CTA get nnz (TABLE ∗tab)
- 61. int CTA get index sensitive cell (TABLE ∗tab, int pos)
- 62. int CTA get index cell (TABLE ∗tab, int pos)
- 63. double CTA get plpl (TABLE ∗tab, int pos)
- 64. double CTA get pupl (TABLE ∗tab, int pos)
- 65. int CTA get begconstraints (TABLE ∗tab, int i, TYPE CONSTRAINTS type cons)
- 66. int CTA get begconstraints rowwise (TABLE ∗tab, int i)
- 67. int CTA get begconstraints columnwise (TABLE ∗tab, int i)
- 68. double CTA get coefconstraints (TABLE ∗tab, int i, TYPE CONSTRAINTS type cons)
- 69. double CTA get coefconstraints rowwise (TABLE ∗tab, int i)
- 70. double CTA get coefconstraints columnwise (TABLE ∗tab, int i)
- 71. int CTA get xcoefconstraints (TABLE ∗tab, int i, TYPE CONSTRAINTS type cons)
- 72. int CTA get xcoefconstraints rowwise (TABLE ∗tab, int i)
- 73. int CTA get xcoefconstraints columnwise (TABLE ∗tab, int i)
- 74. double CTA get rhsconstraints (TABLE ∗tab, int i)
- 75. TYPE CONSTRAINTS CTA get typeconstraints (TABLE ∗tab)
- 76. SOLVER CTA get solver (TABLE ∗tab)
- 77. double CTA get optim gap (TABLE ∗tab)
- 78. double CTA get max time (TABLE ∗tab)
- 79. int CTA get preprocessSC (TABLE ∗tab)
- 80. double CTA get eprhs (TABLE ∗tab)
- 81. double CTA get epint (TABLE ∗tab)
- 82. MIPEMPHASIS CTA get mipemphasis (TABLE ∗tab)
- 83. int CTA get heurmip (TABLE ∗tab)
- 84. VARSEL CTA\_get\_varsel (TABLE \*tab)
- 85. double CTA get objective fun (TABLE ∗tab)
- 86. double CTA get lowbnd fobj (TABLE ∗tab)
- 87. double CTA get gap (TABLE ∗tab)
- 88. double CTA get BigM (TABLE ∗tab)
- 89. SOLVER STATUS CTA get final status (TABLE ∗tab)
- 90. char ∗ CTA get logfile solver (TABLE ∗tab)
- 91. char ∗ **CTA\_get\_instance\_name** (TABLE \*tab)
- 92. bool CTA get firstfeas (TABLE ∗tab)
- 93. void CTA put ncells (TABLE ∗tab, int ncells)
- 94. void CTA put npcells (TABLE ∗tab, int npcells)
- 95. void CTA put cellvalue (TABLE ∗tab, int pos, double value)
- 96. void **CTA\_put\_cellperturbation\_up** (**TABLE** \*tab, int pos, double perturbation)
- 97. void **CTA\_put\_cellperturbation\_down** (TABLE ∗tab, int pos, double perturbation)
- 98. void **CTA\_put\_cellweight** (TABLE ∗tab, int pos, double weight)
- 99. void CTA put lowbound (TABLE ∗tab, int pos, double lb)
- 100. void CTA put upbound (TABLE ∗tab, int pos, double ub)
- 101. void CTA put modifupbound (TABLE ∗tab, int pos, double modif ub)
- 102. void CTA put index sensitive cell (TABLE ∗tab, int index, int pos)
- 103. void CTA put info sensitive cell (TABLE ∗tab, int pos, int index, double plpl, double pupl)
- 104. void CTA put typetable (TABLE ∗tab, TYPE TABLE t)
- 105. void CTA put K (TABLE ∗tab, int K)
- 106. void CTA put typeconstraints (TABLE ∗tab, TYPE CONSTRAINTS type c)
- 107. void CTA put nnz (TABLE ∗tab, int nnz)
- 108. void CTA put nconstraints (TABLE ∗tab, int nconstraints)
- 109. void CTA put begconstraints (TABLE ∗tab, int i, int ctcoef, TYPE CONSTRAINTS type cons)
- 110. void CTA put begconstraints rowwise (TABLE ∗tab, int i, int ctcoef)
- 111. void CTA put begconstraints columnwise (TABLE ∗tab, int i, int ctcoef)
- 112. void CTA put coefconstraints (TABLE ∗tab, int i, double coef, TYPE CONSTRAINTS type cons)
- 113. void CTA put coefconstraints rowwise (TABLE ∗tab, int i, double coef)
- 114. void CTA put coefconstraints columnwise (TABLE ∗tab, int i, double coef)
- 115. void CTA put xcoefconstraints (TABLE ∗tab, int i, int xcoef, TYPE CONSTRAINTS type cons)
- 116. void CTA put xcoefconstraints rowwise (TABLE ∗tab, int i, int xcoef)
- 117. void CTA put xcoefconstraints columnwise (TABLE ∗tab, int i, int xcoef)
- 118. void CTA put rhsconstraints (TABLE ∗tab, int i, double b)
- 119. void CTA put solver (TABLE ∗tab, SOLVER solver)
- 120. void CTA put optim gap (TABLE ∗tab, double optim gap)
- 121. void CTA put max time (TABLE ∗tab, double max time)
- 122. void CTA put preprocessSC (TABLE ∗tab, int ppsc)
- 123. void CTA put eprhs (TABLE ∗tab, double eprhs)
- 124. void CTA put epint (TABLE ∗tab, double epint)
- 125. void CTA put mipemphasis (TABLE ∗tab, MIPEMPHASIS mipemphasis)
- 126. int CTA put heurmip (TABLE ∗tab, int h)
- 127. void CTA put varsel (TABLE ∗tab, VARSEL varsel)
- 128. void CTA put objective fun (TABLE ∗tab, double fobj)
- 129. void CTA put lowbnd fobj (TABLE ∗tab, double lowbnd fobj)
- 130. void CTA set gap (TABLE ∗tab)
- 131. void CTA put BigM (TABLE ∗tab, double bigm)
- 132. void CTA put final status (TABLE ∗tab, SOLVER STATUS s)
- 133. int CTA put logfile solver (TABLE ∗tab, const char ∗logfile)
- 134. int CTA put instance name (TABLE ∗tab, const char ∗instname)
- 135. void CTA put firstfeas (TABLE ∗tab, bool ff)

# D Routines description

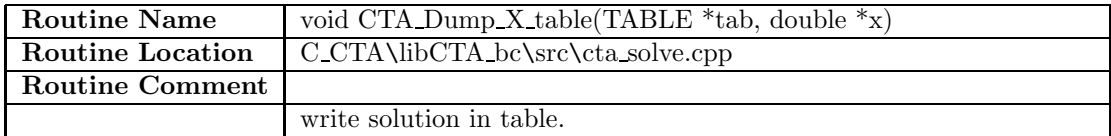

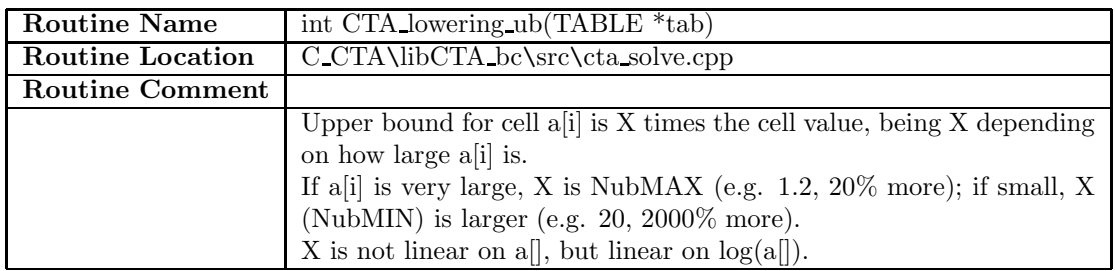

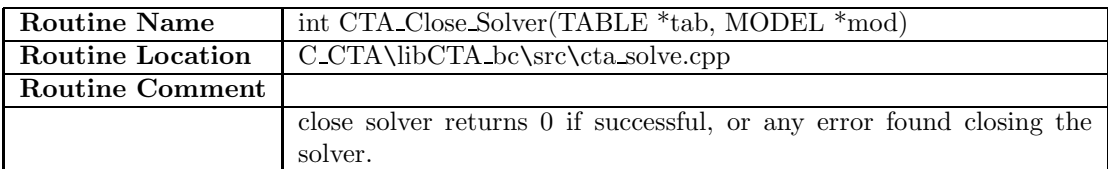

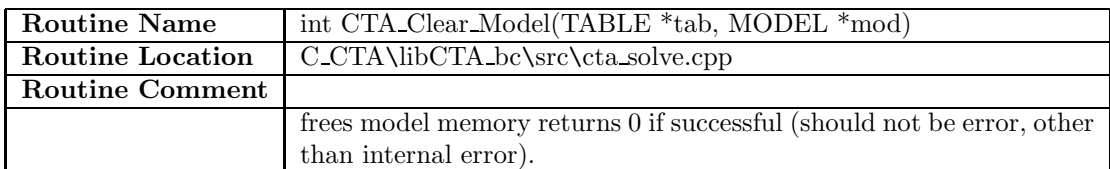

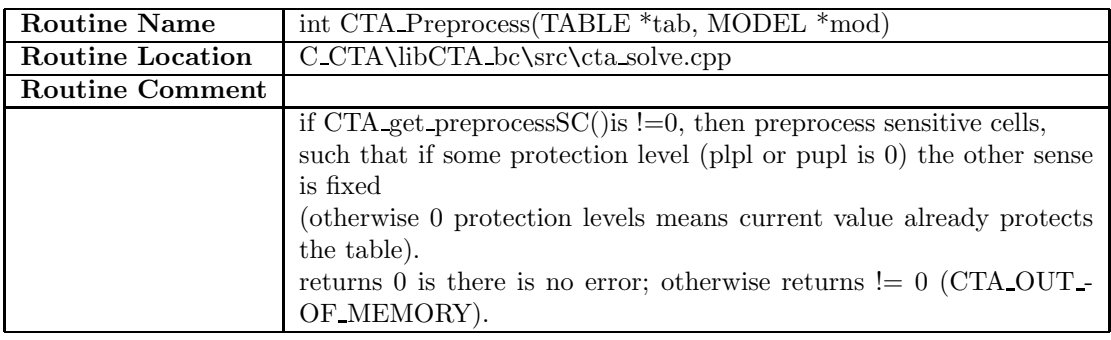

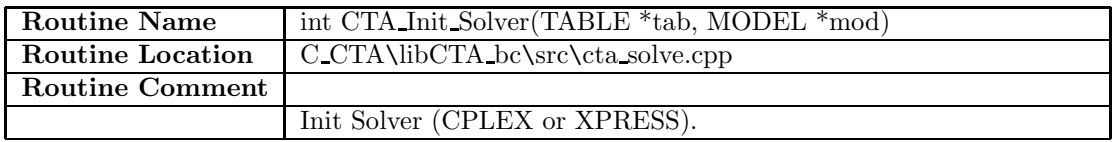

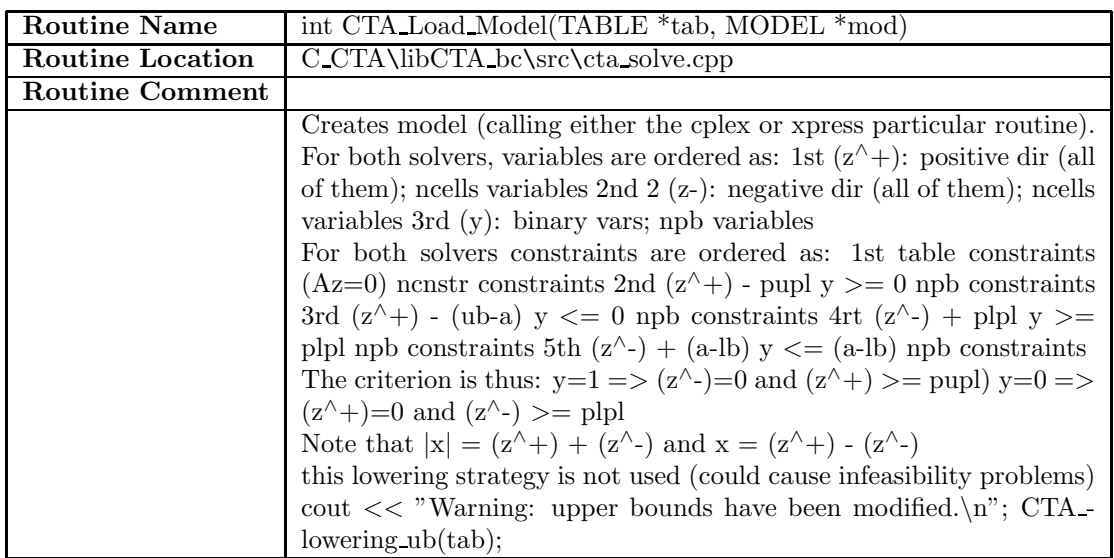

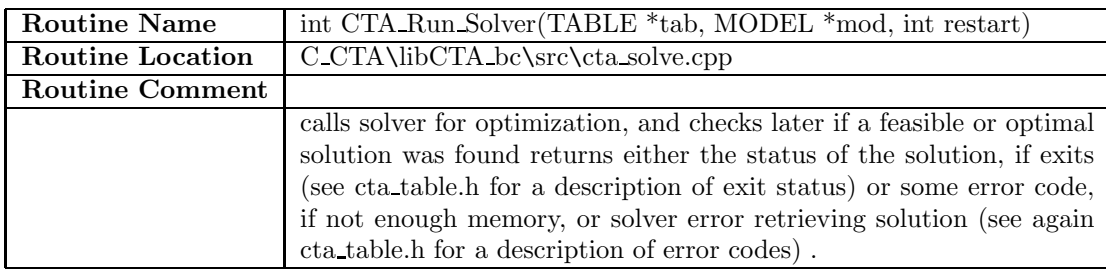

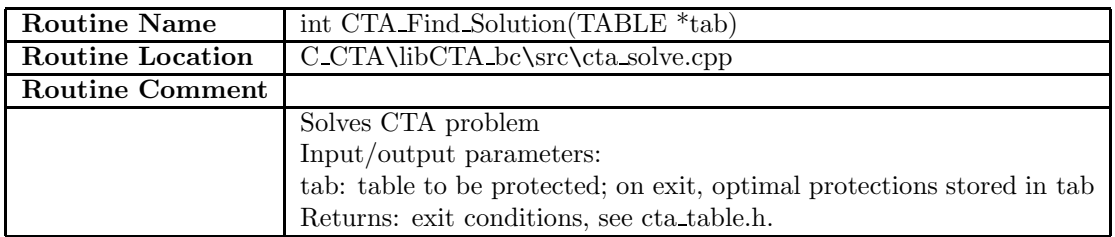

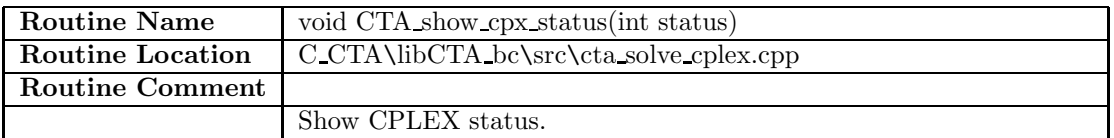

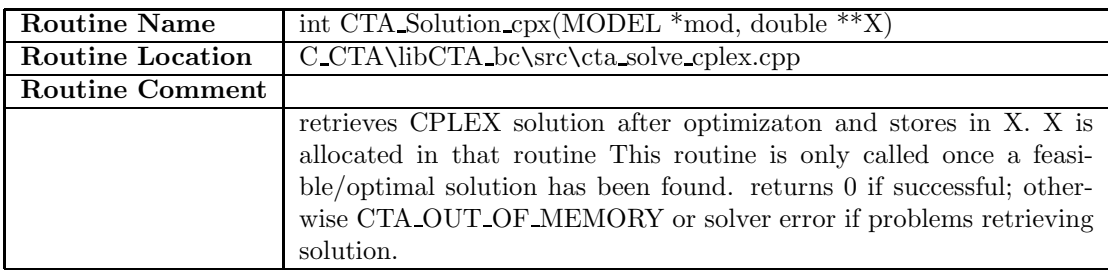

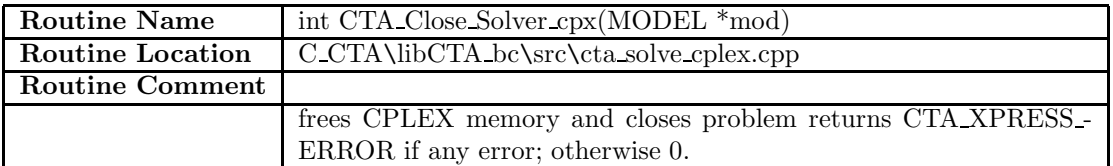

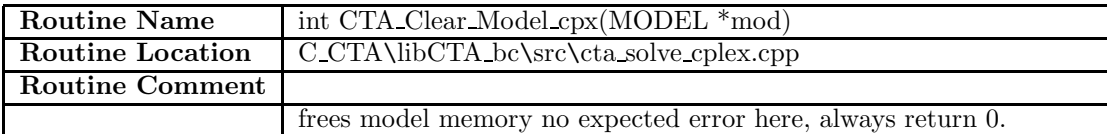

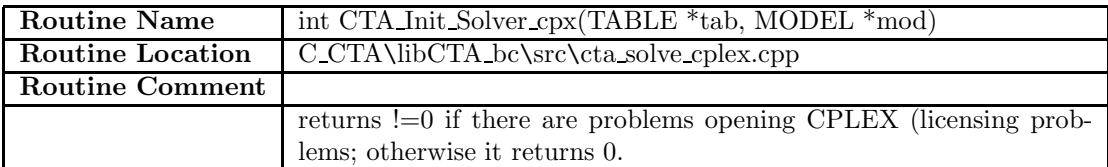

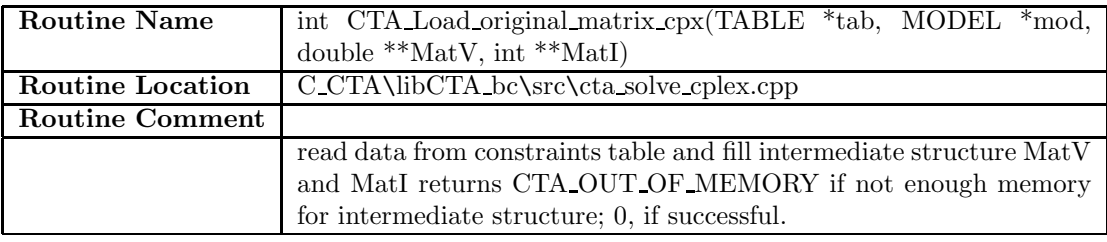

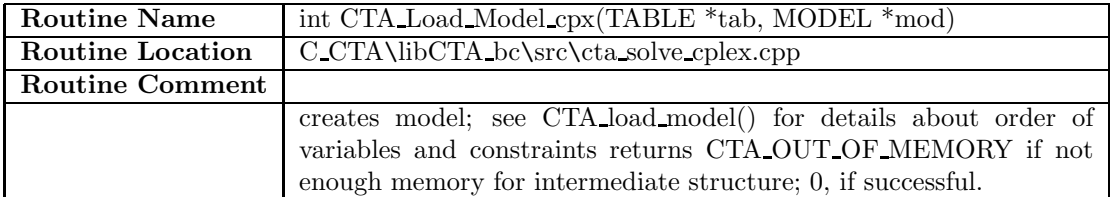

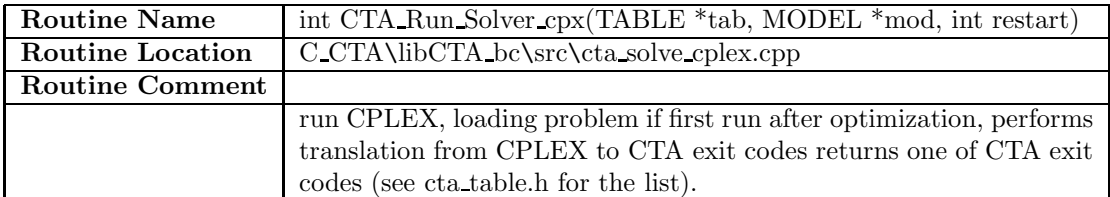

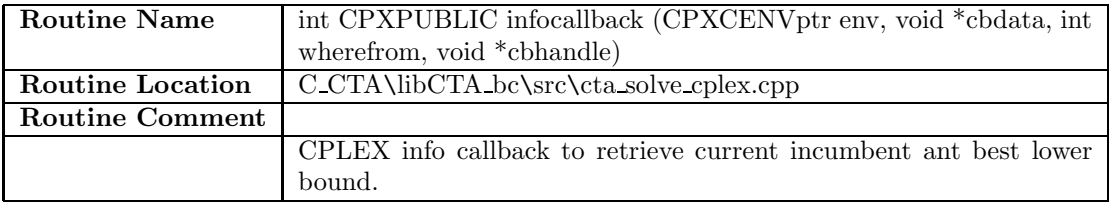

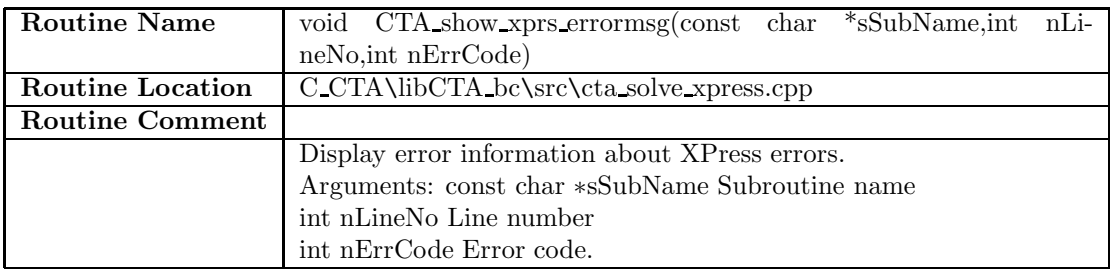

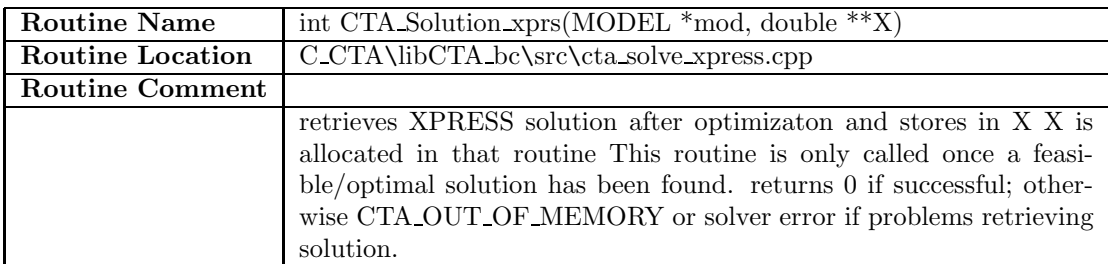

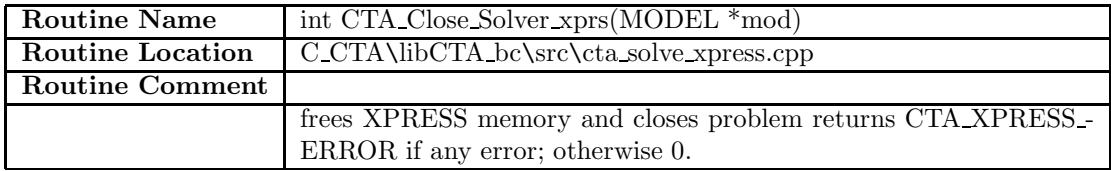

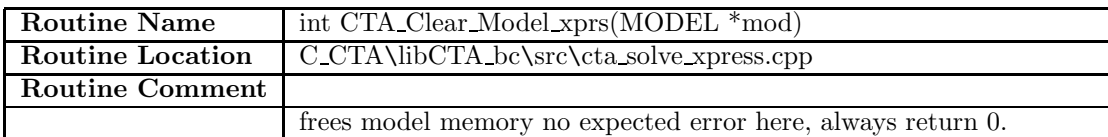

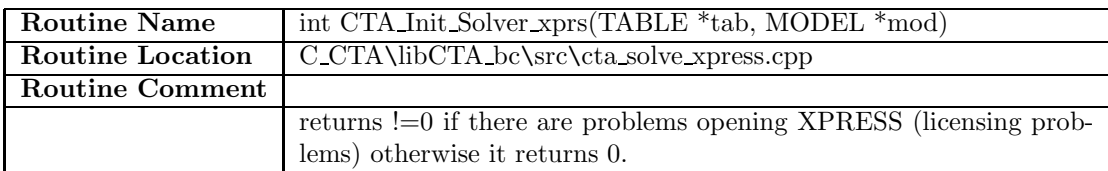

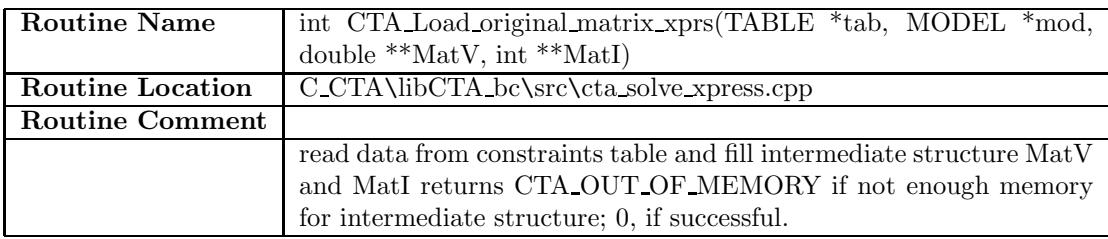

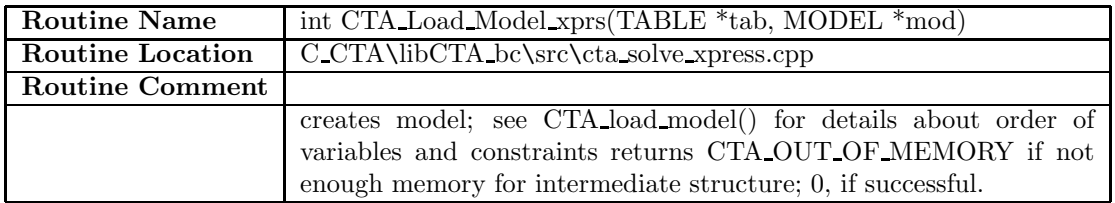

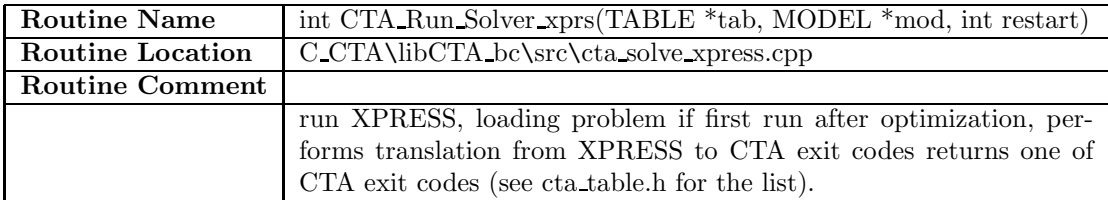

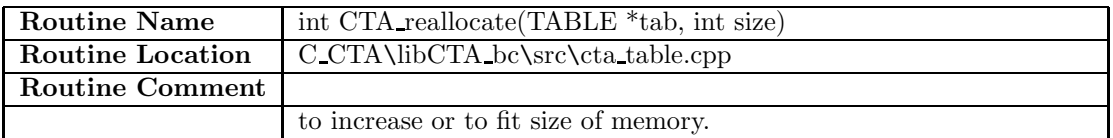

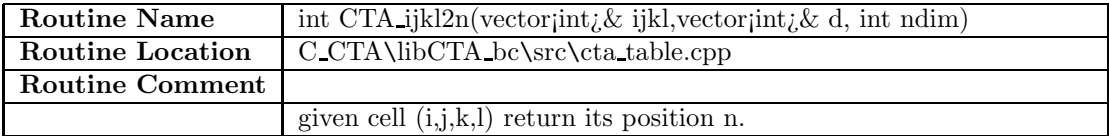

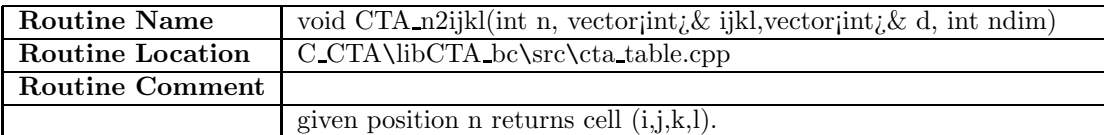

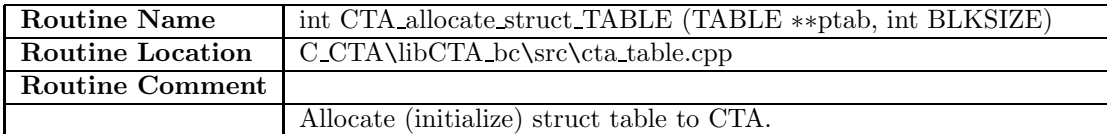

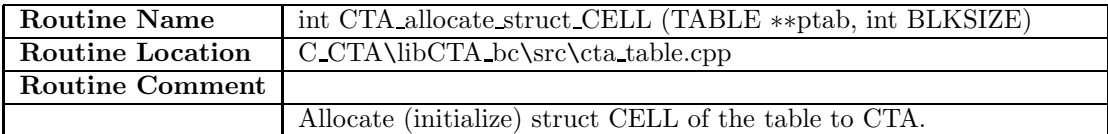

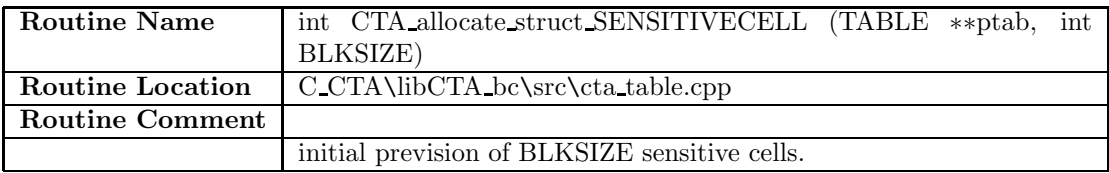

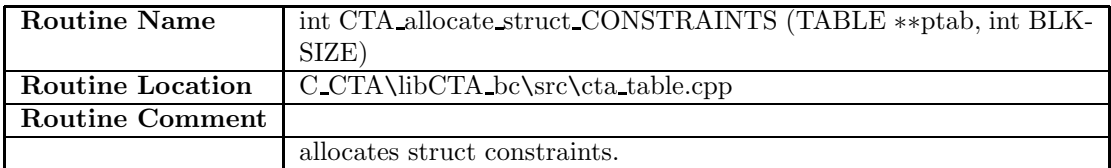

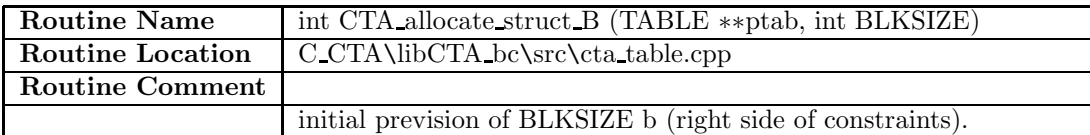

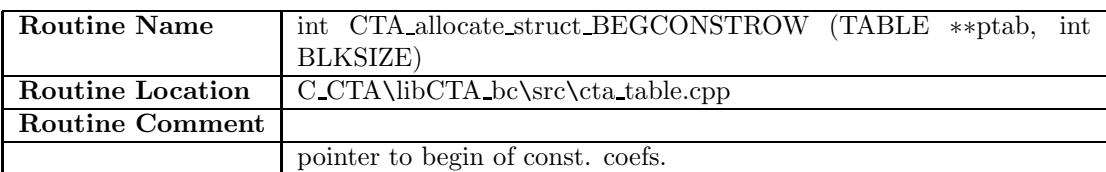

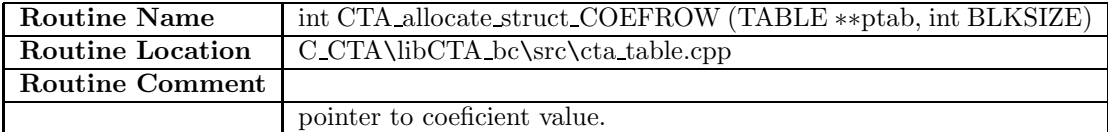

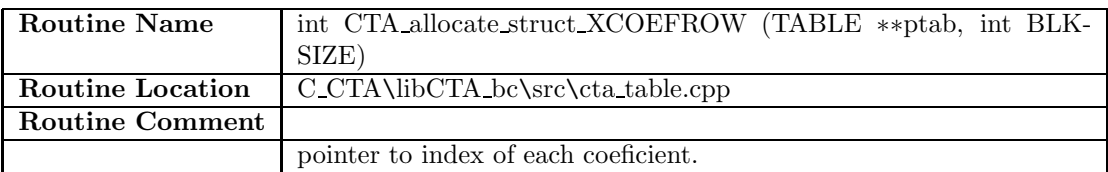

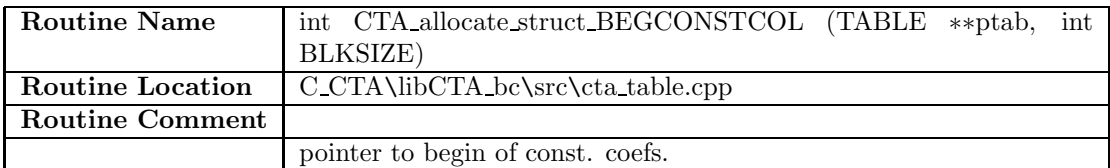

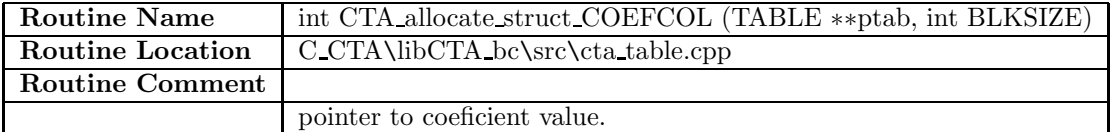

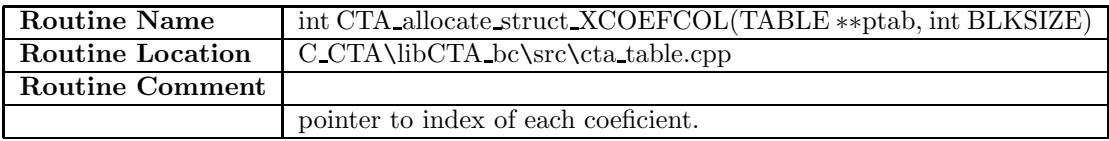

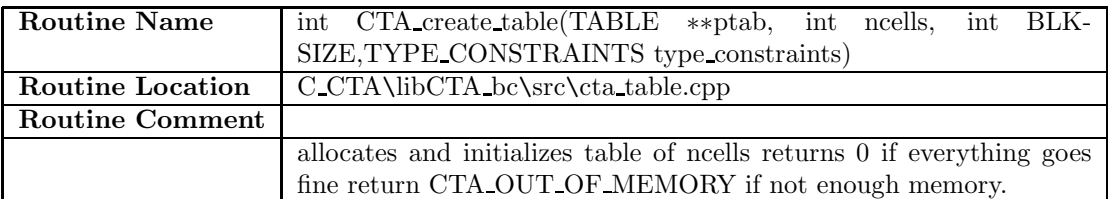

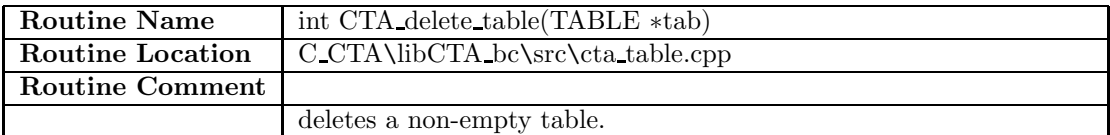

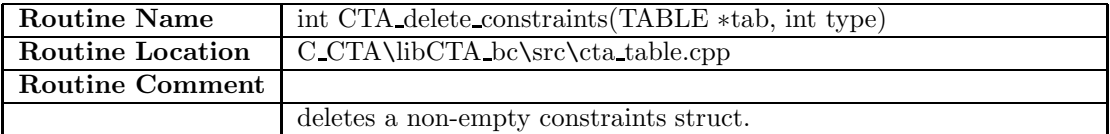

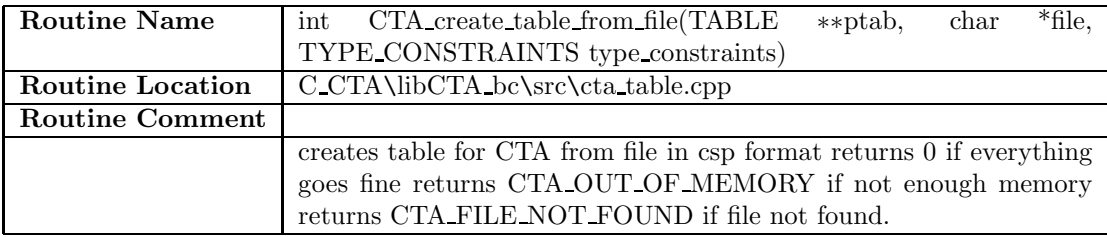

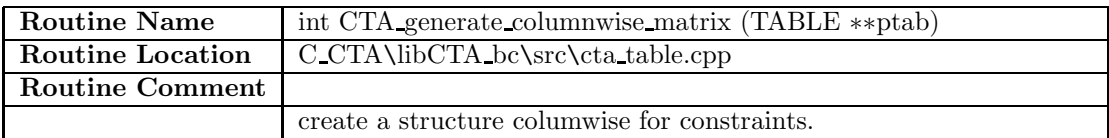

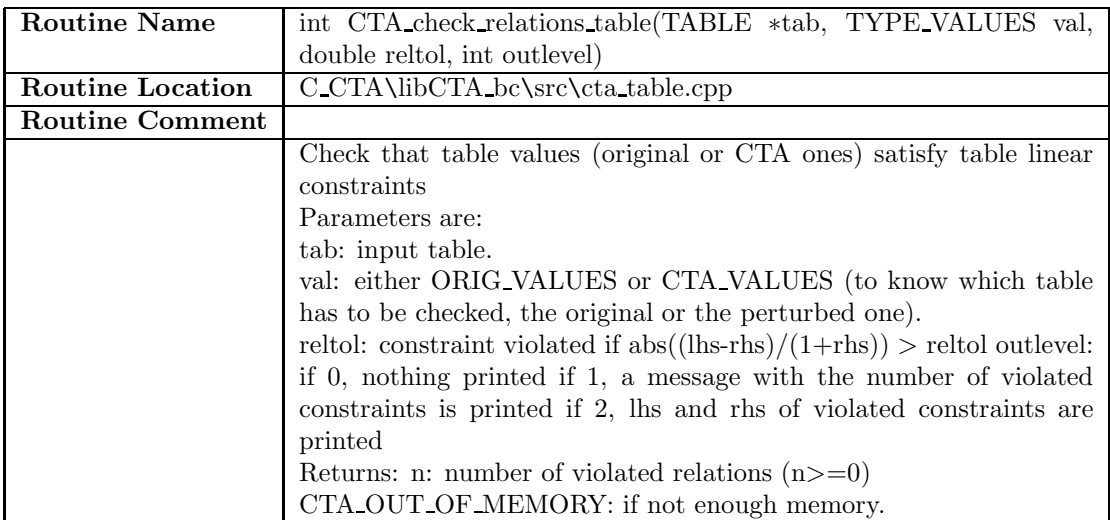

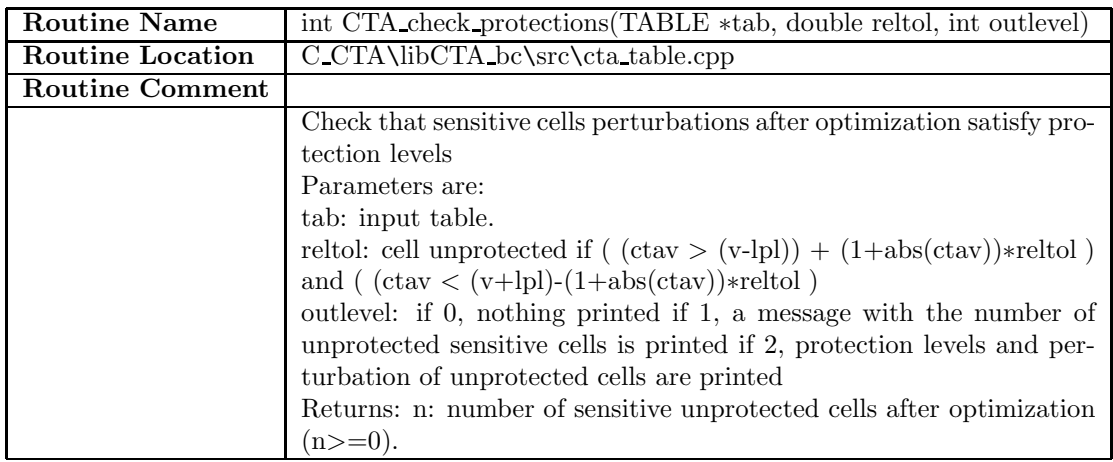

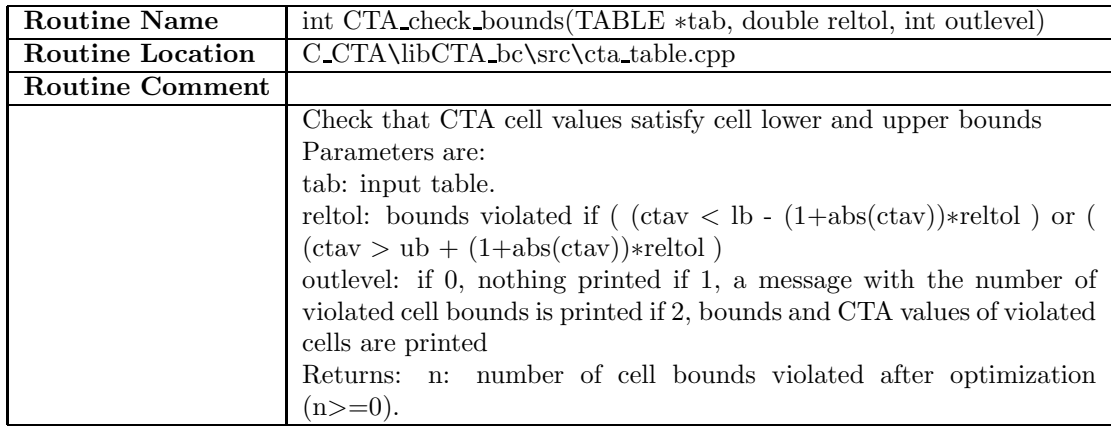

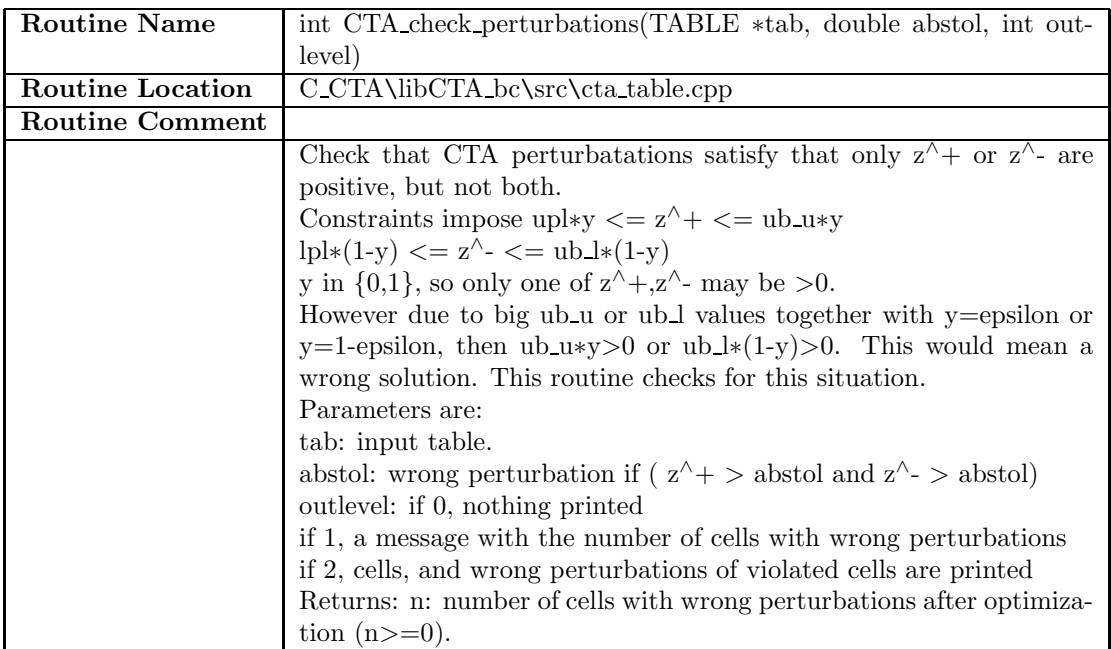

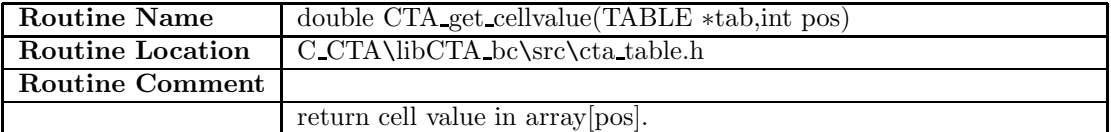

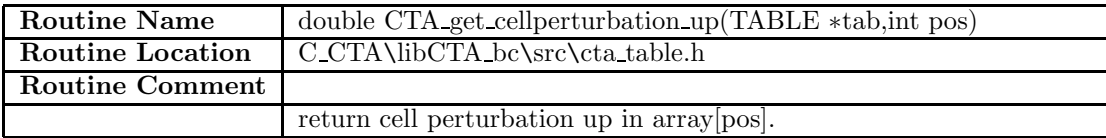

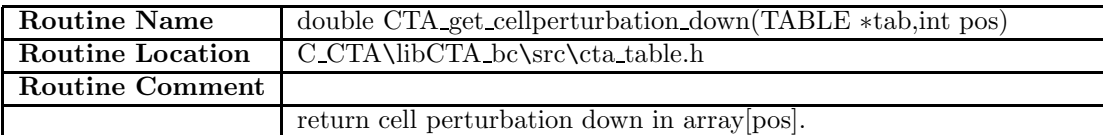

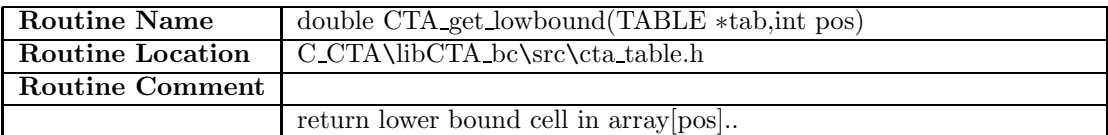

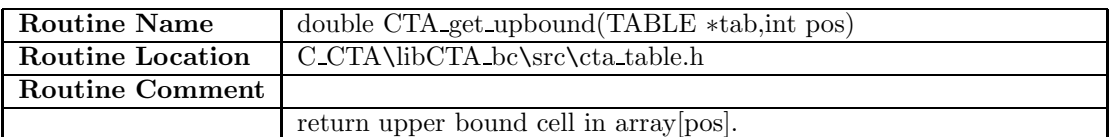

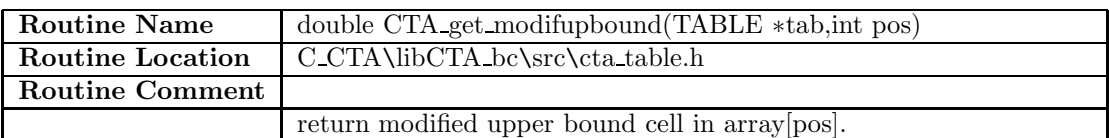

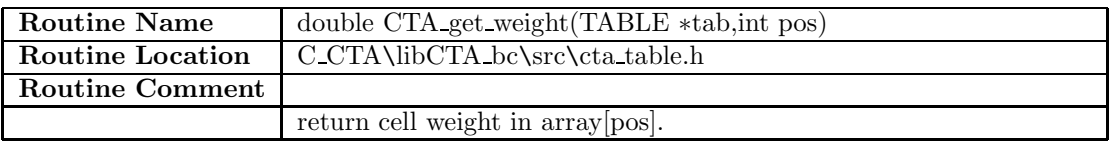

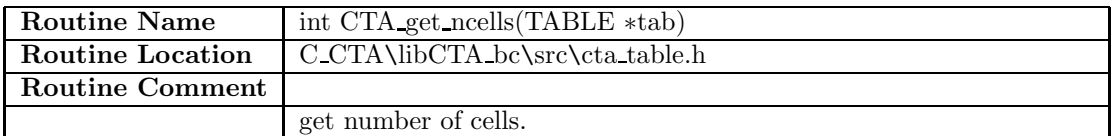

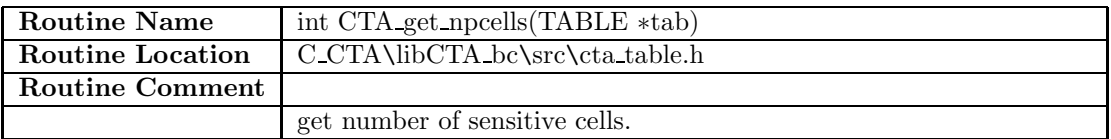

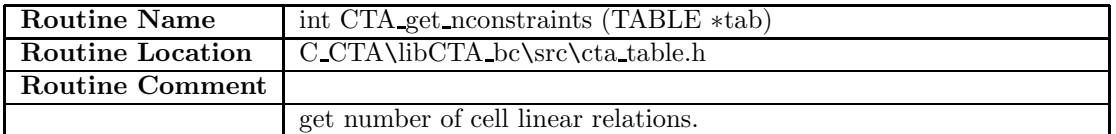

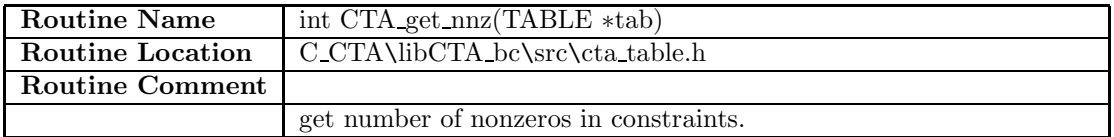

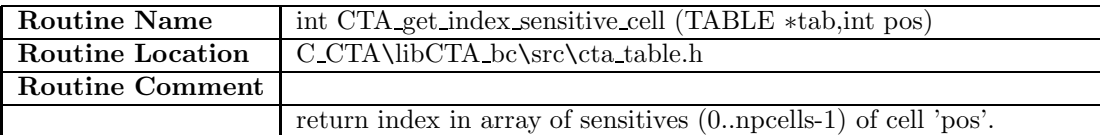

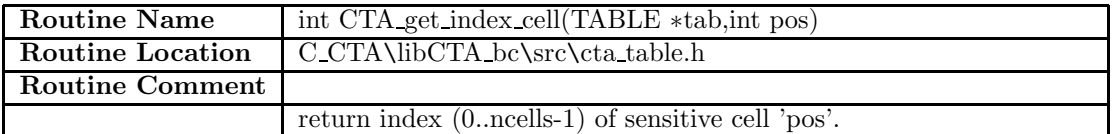

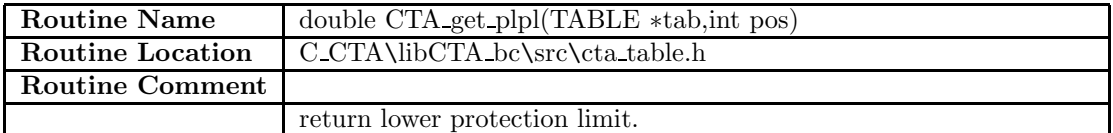

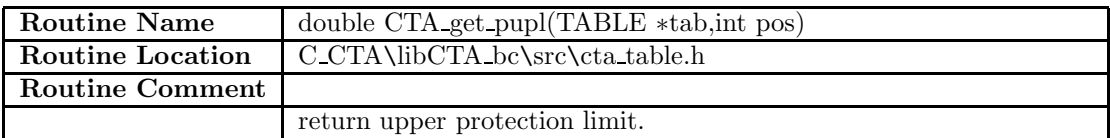

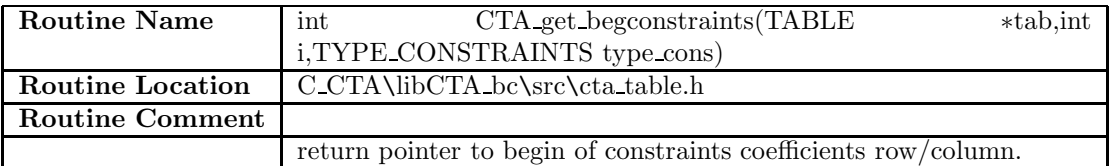

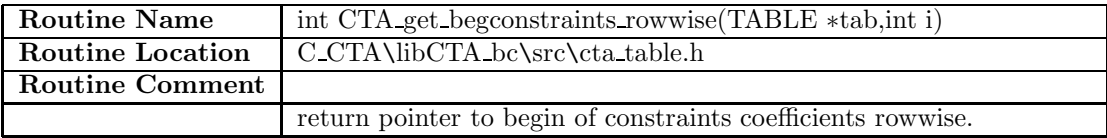

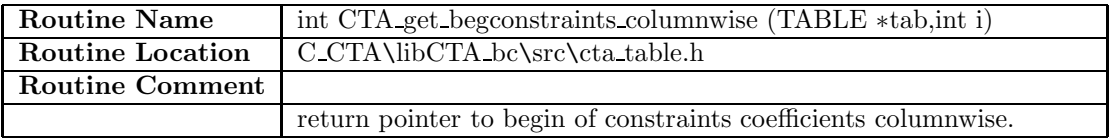

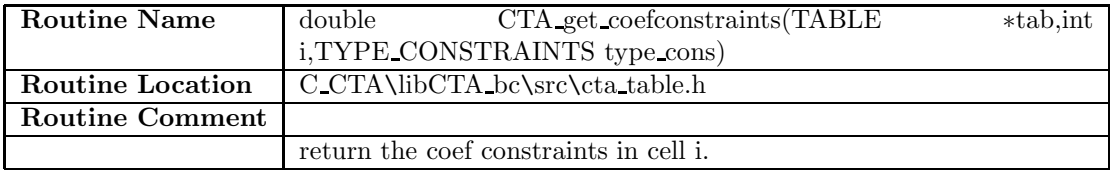

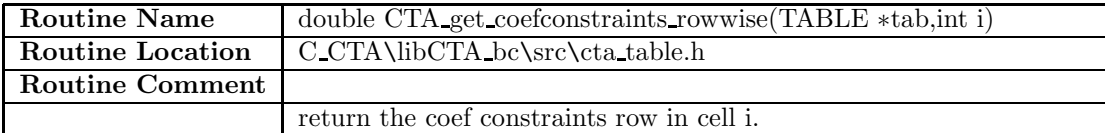

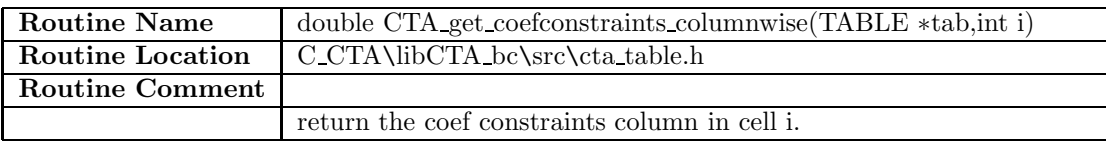

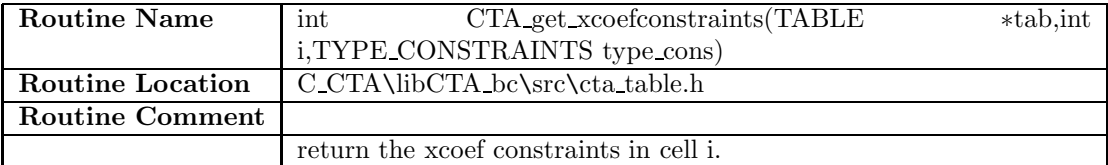

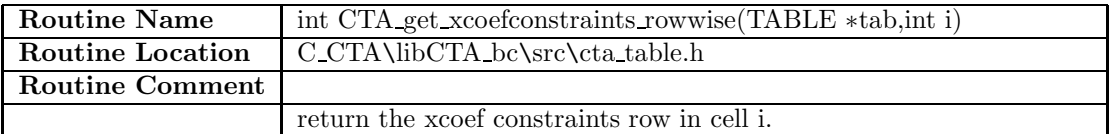

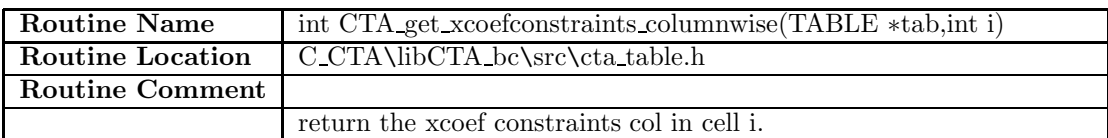

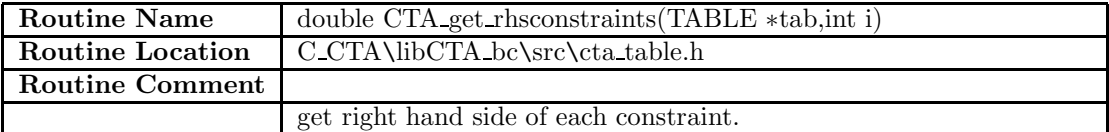

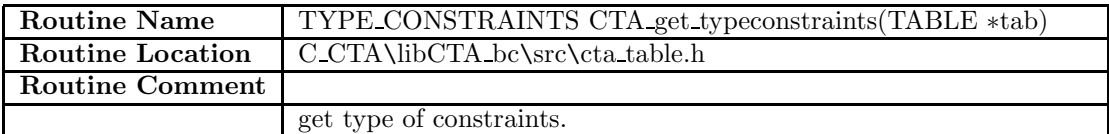

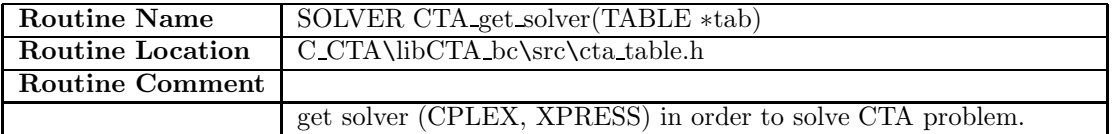

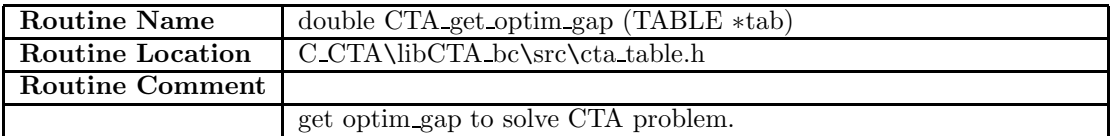

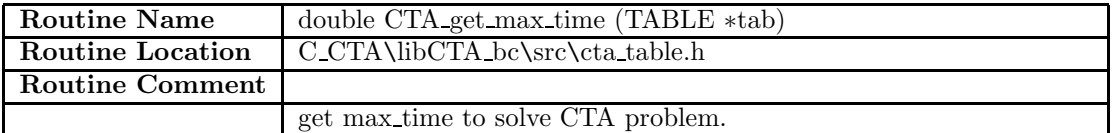

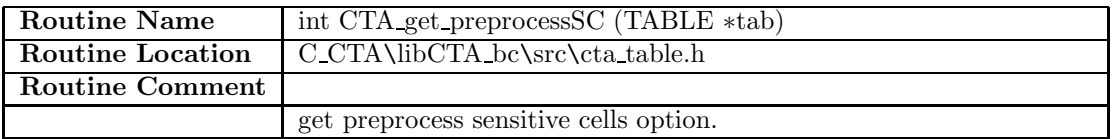

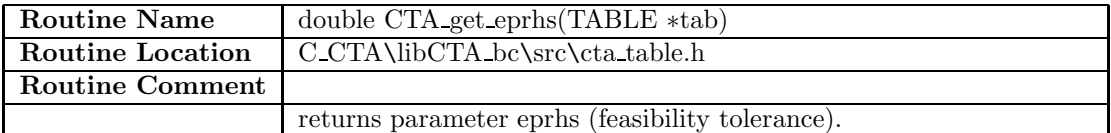

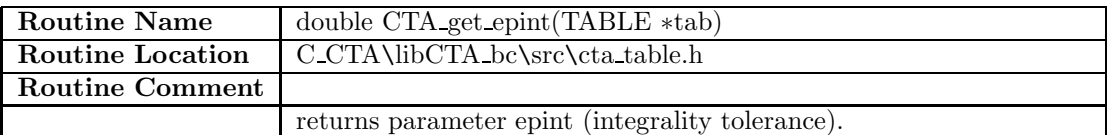

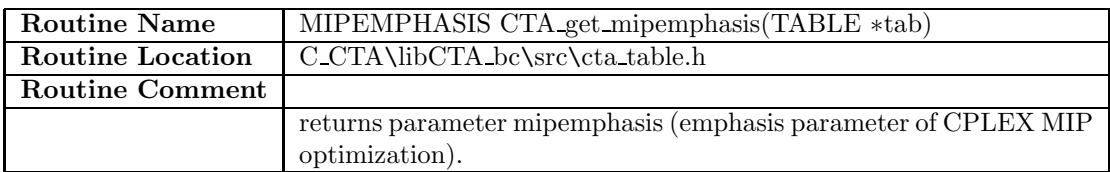

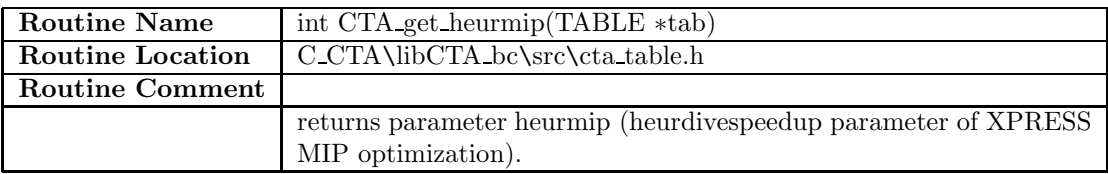

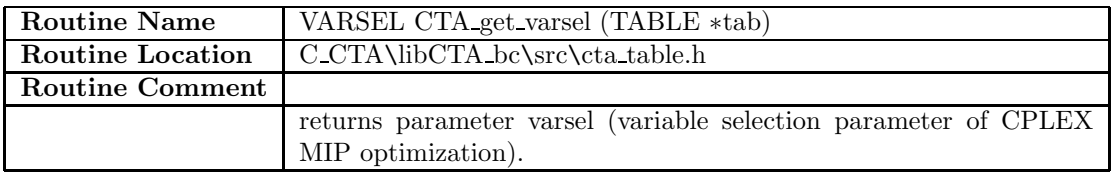

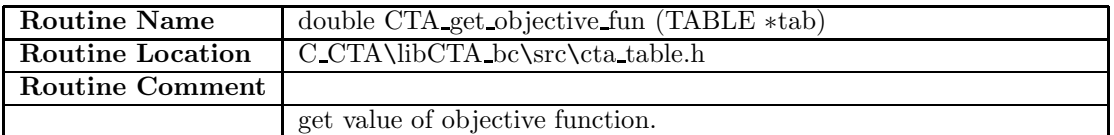

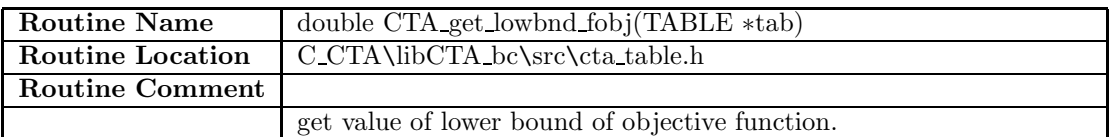

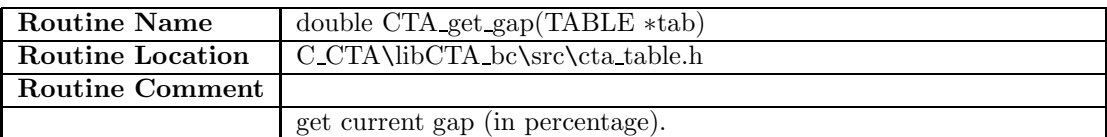

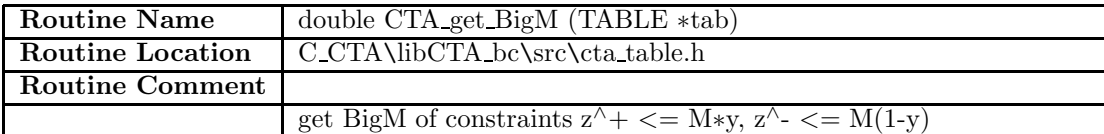

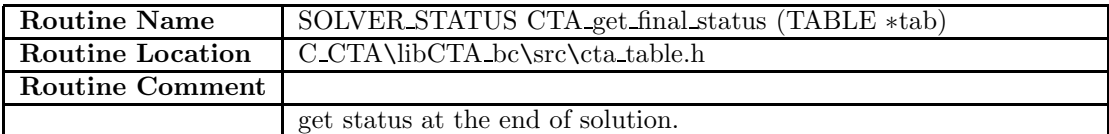

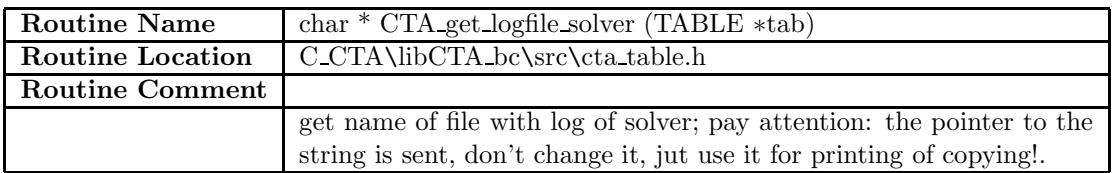

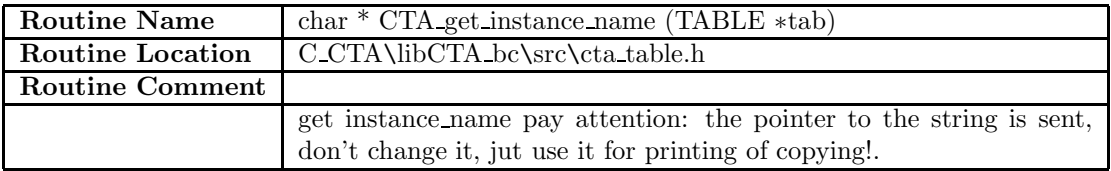

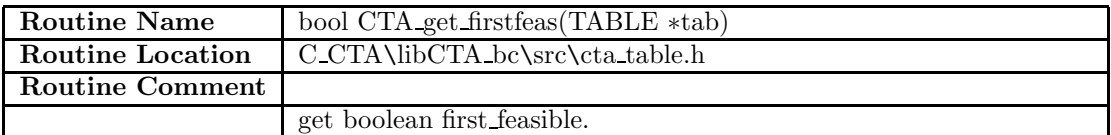

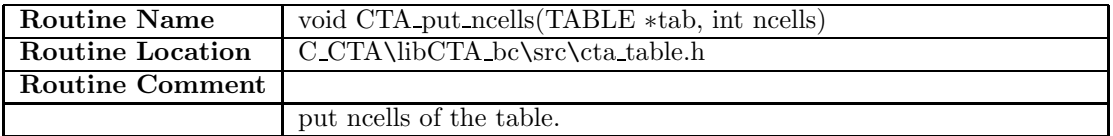

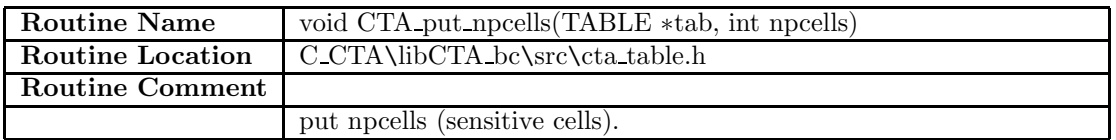

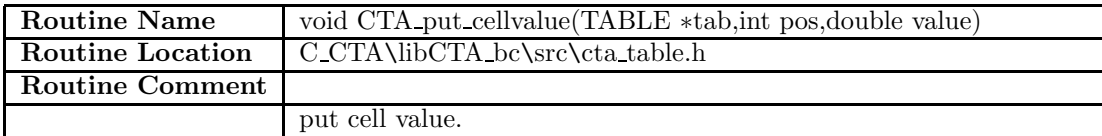

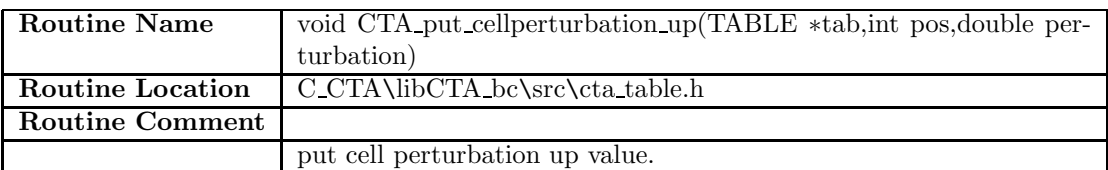

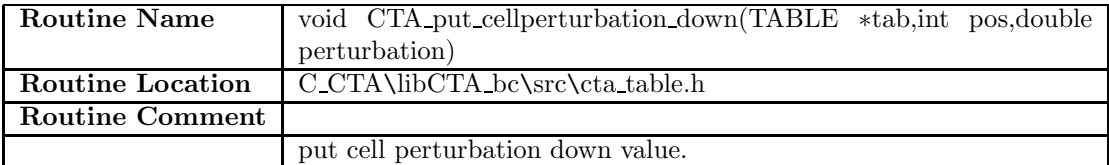

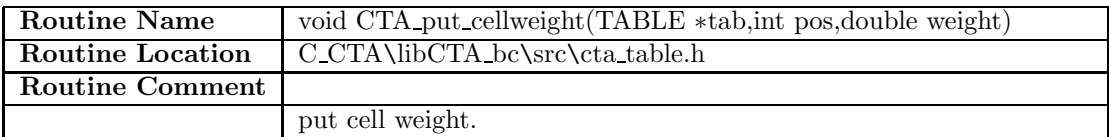

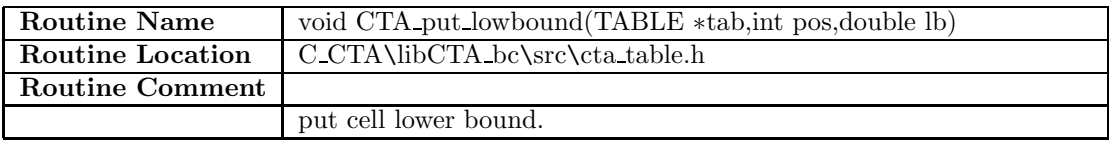

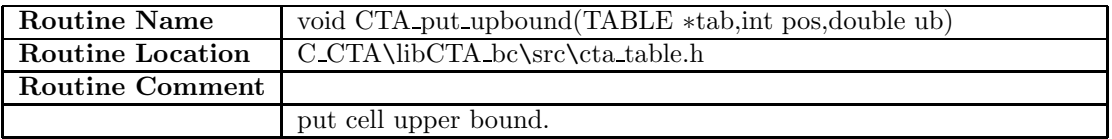

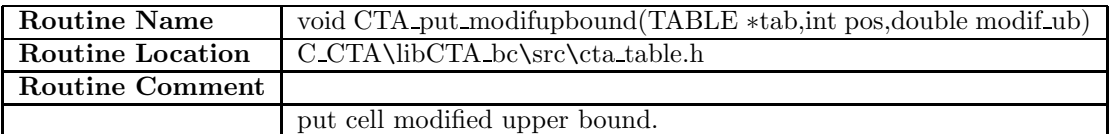

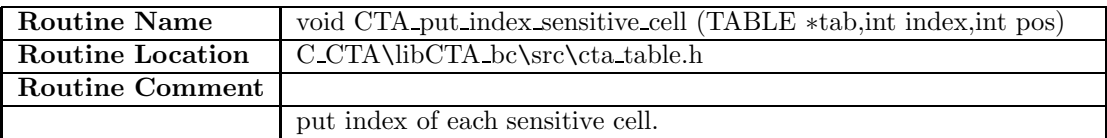

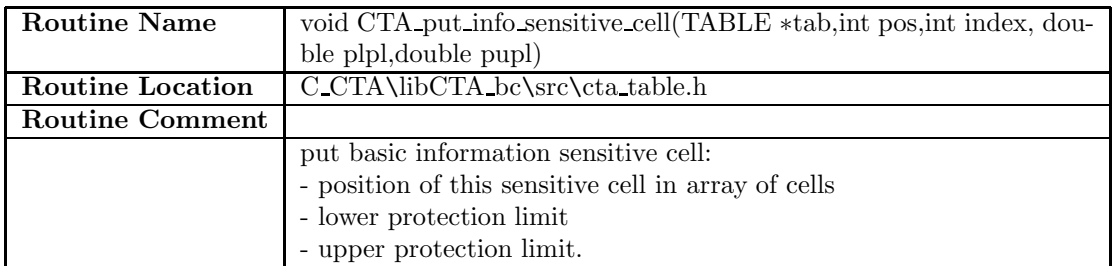

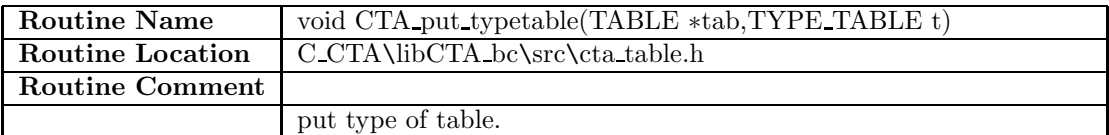

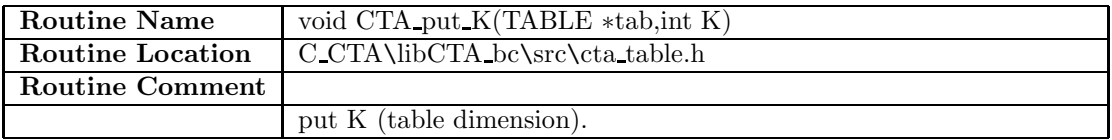

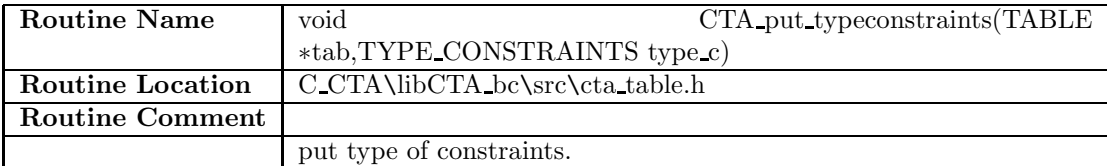

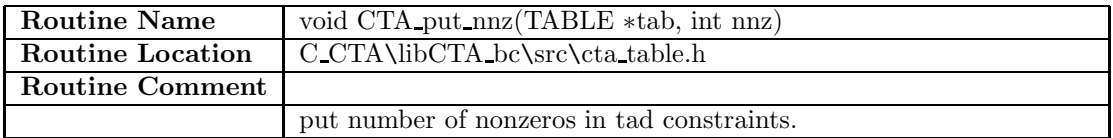

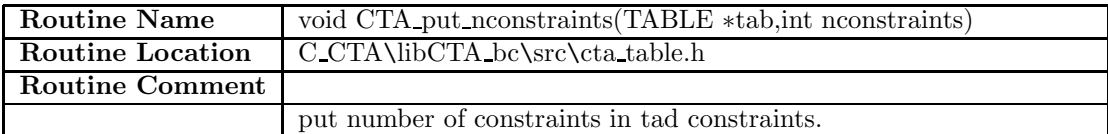

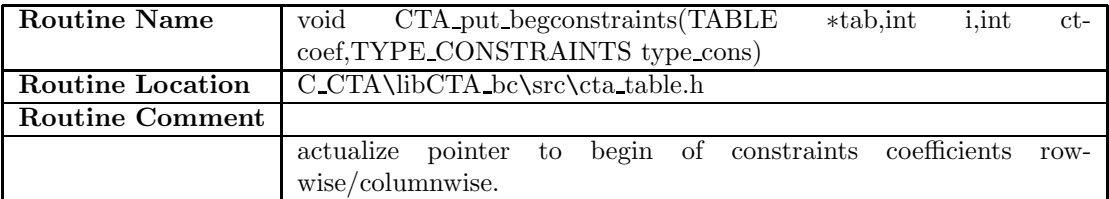

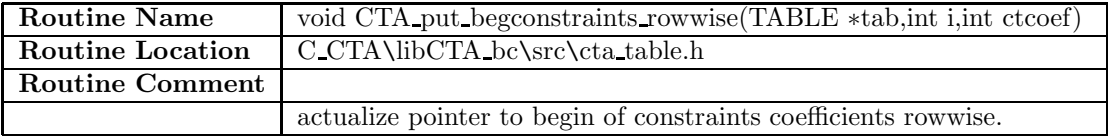
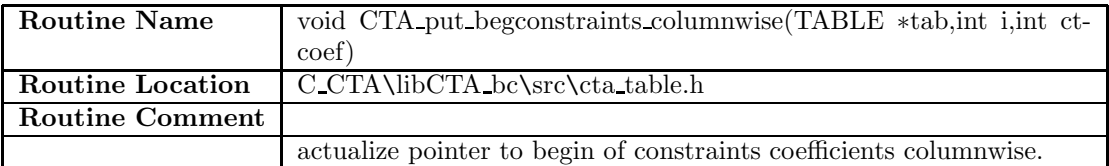

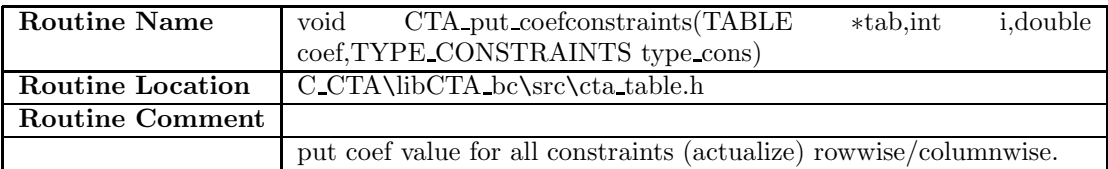

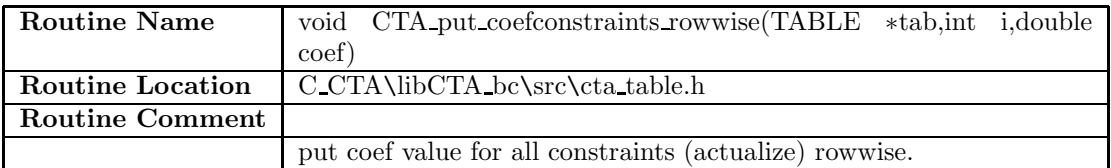

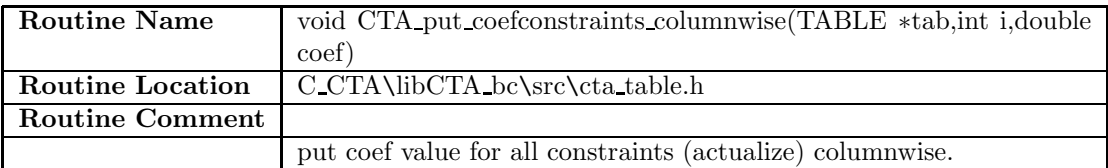

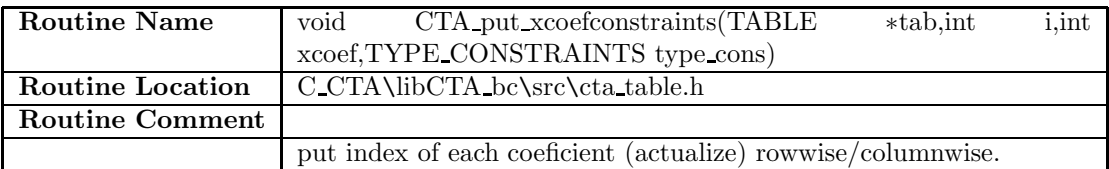

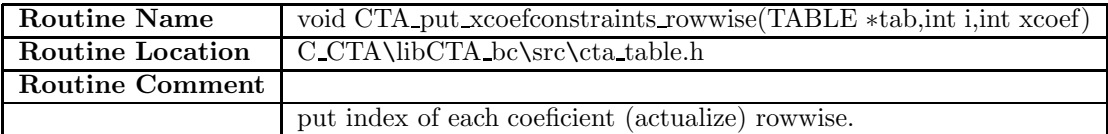

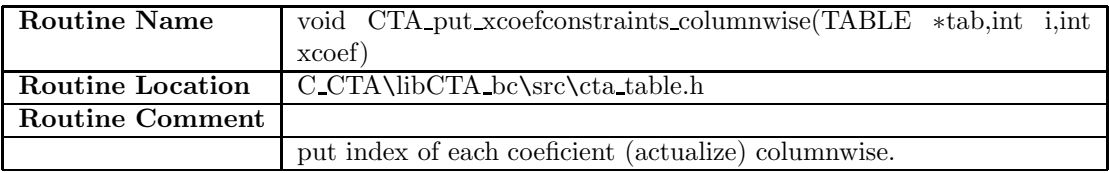

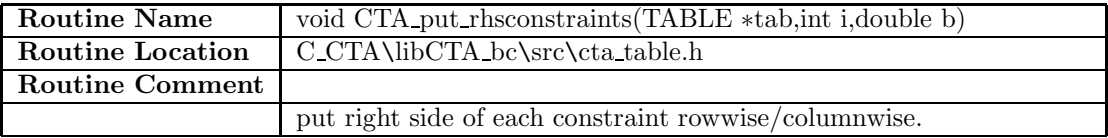

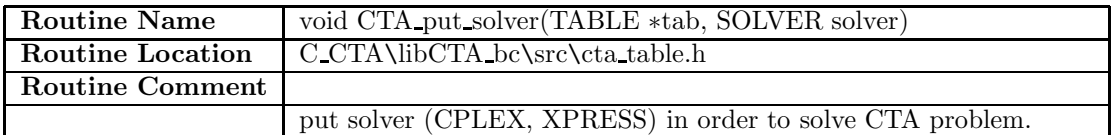

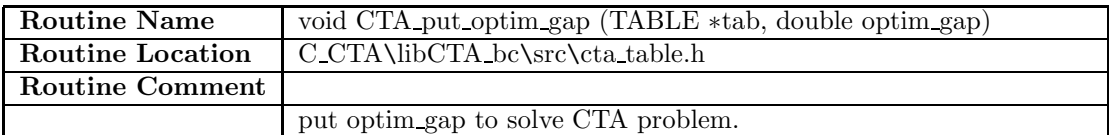

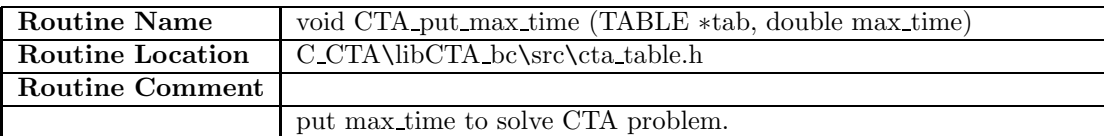

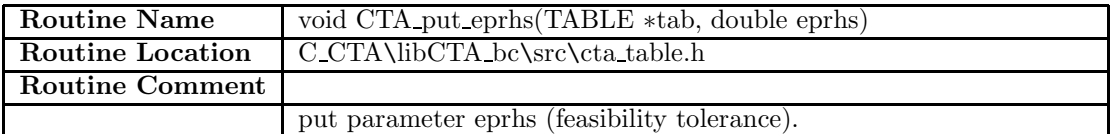

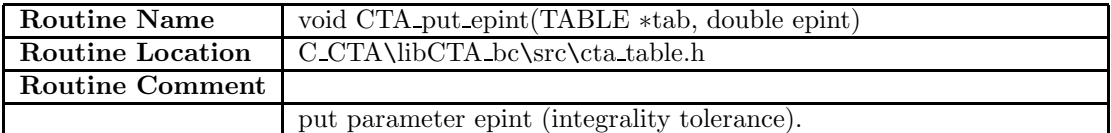

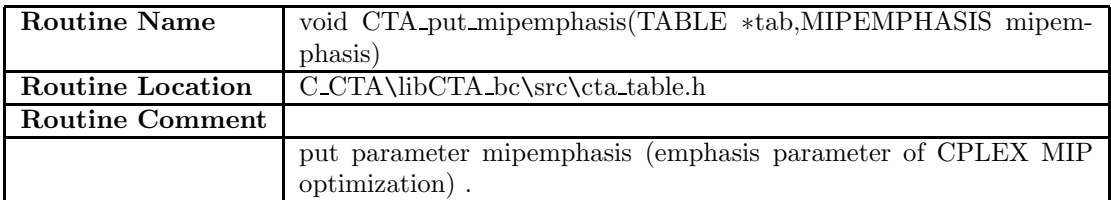

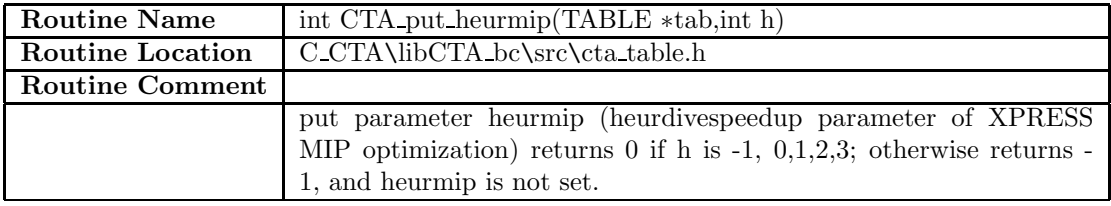

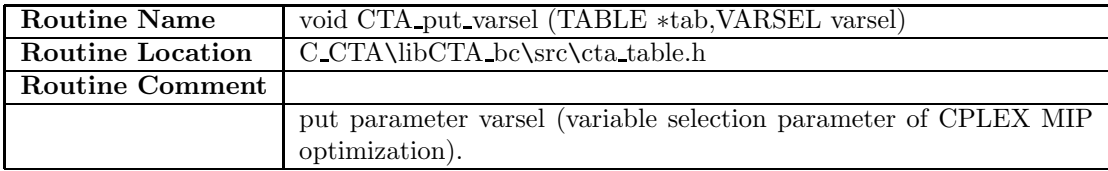

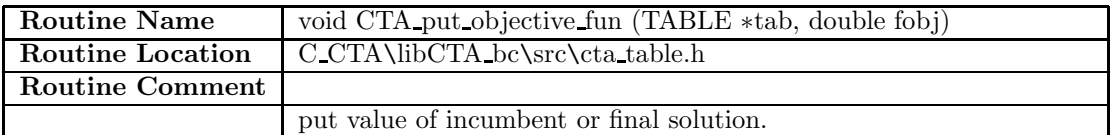

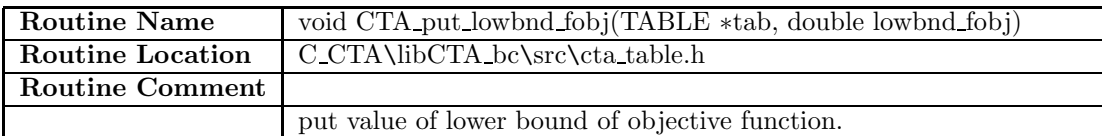

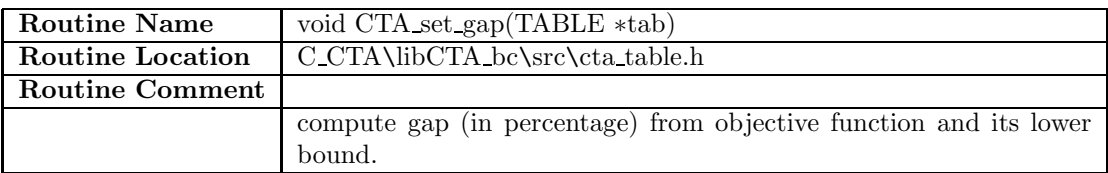

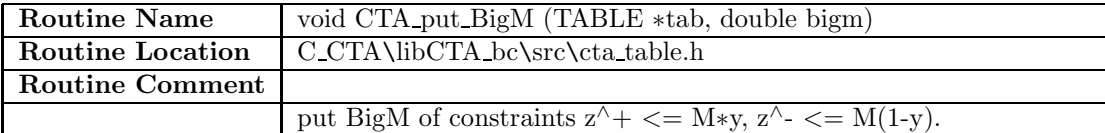

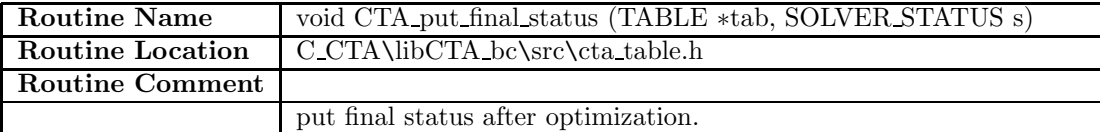

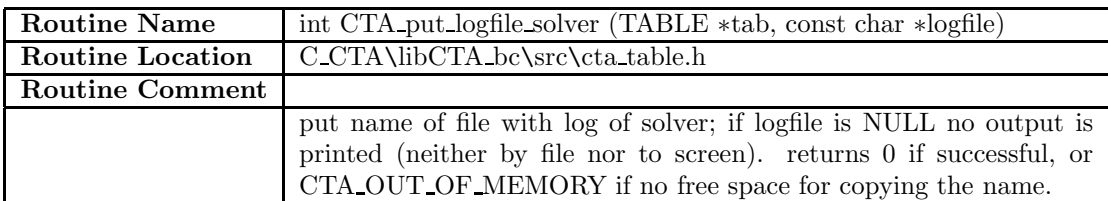

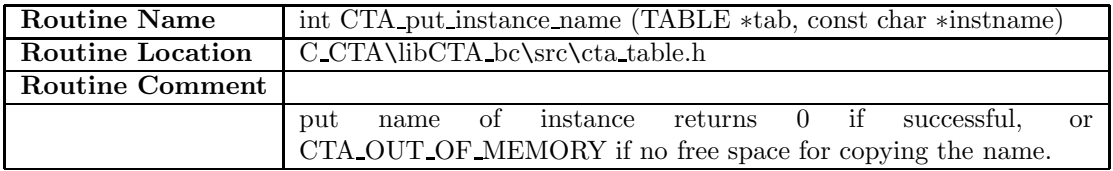

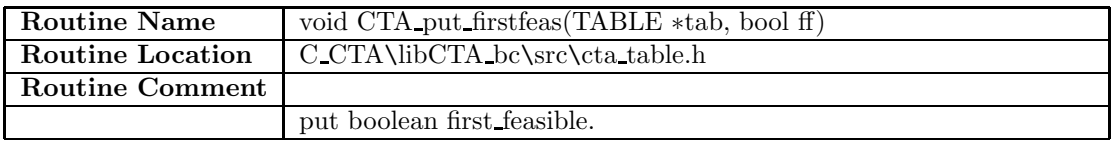